# ORIC COMPUTING THE COMPLETE ORIC USER MAGAZINE NOVEMBER/ISSUE 1

HORRORS ul adventure

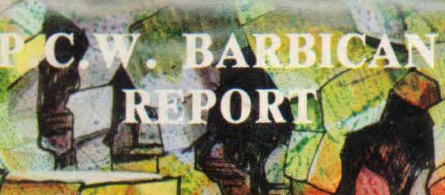

ROLLAND

OUT! **FOR NEXT MONTHS OMPETITION WIN AN ORIGMCP-40** TER/PLOTTER

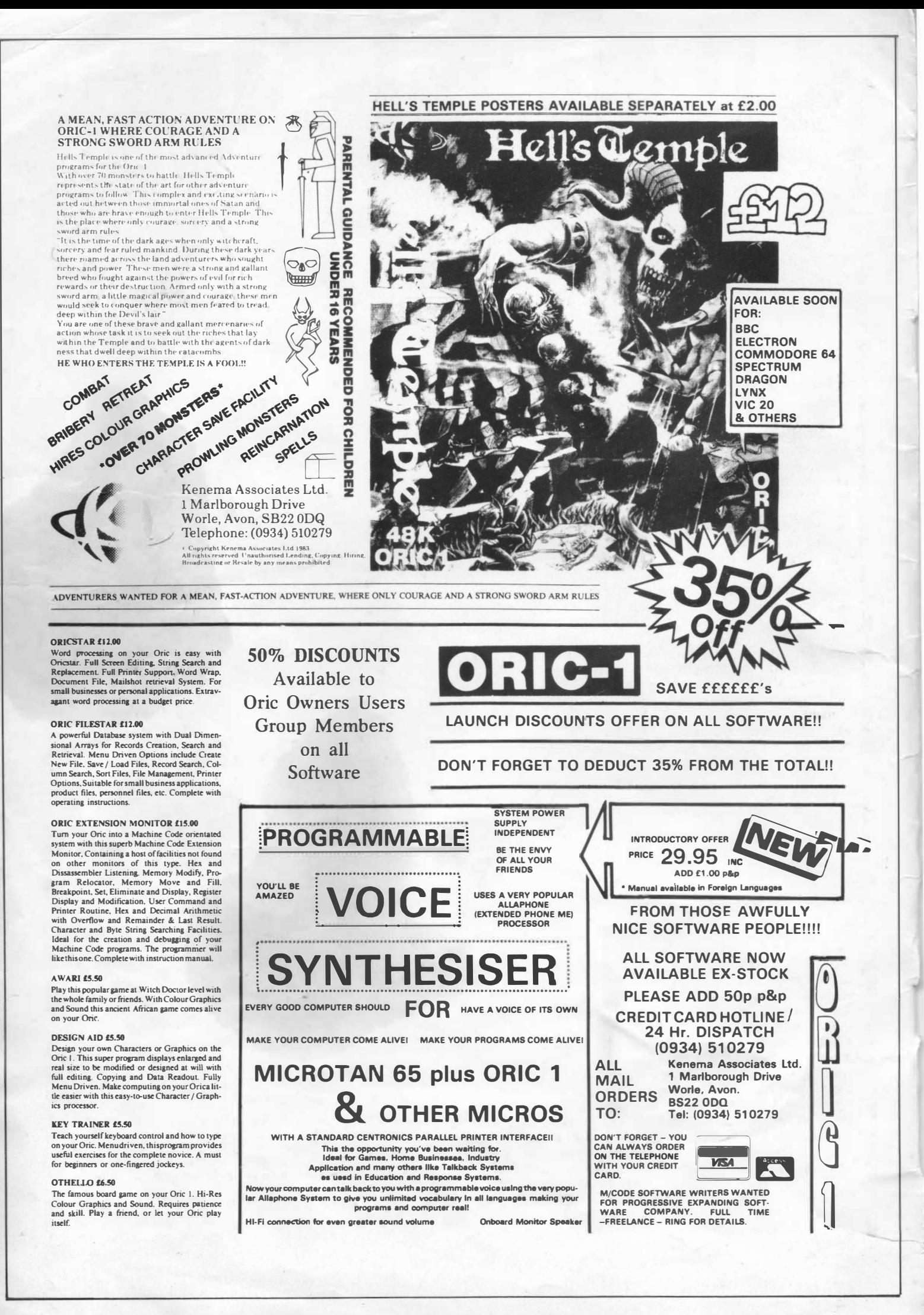

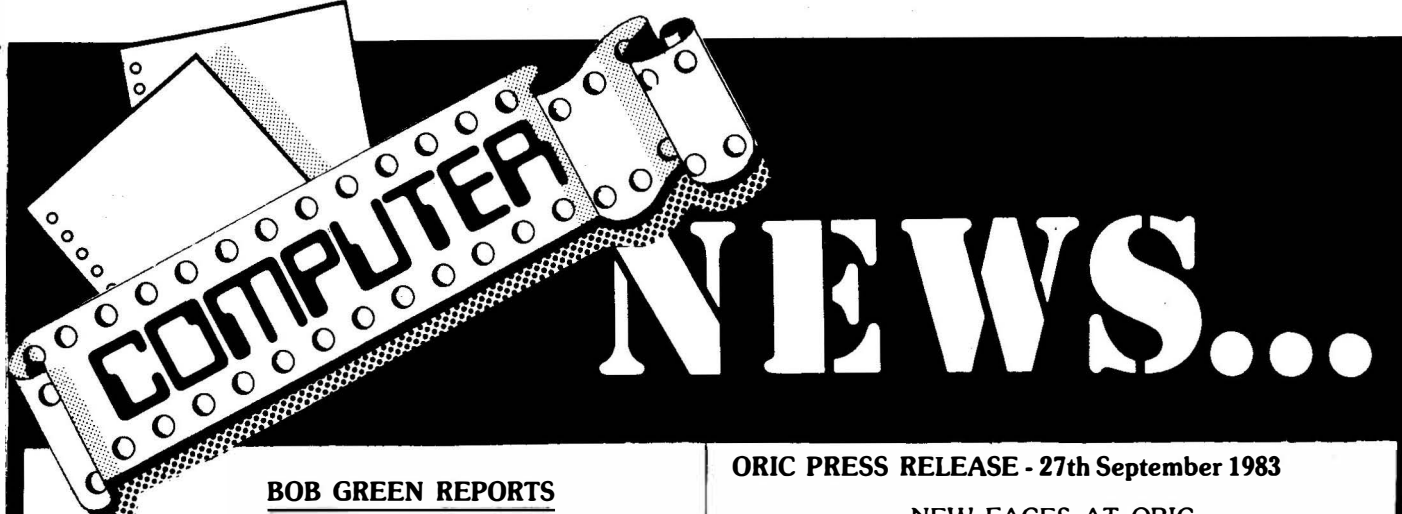

As a newly formed Users Group, following a very popular micro and lauching a new magazine in support, we are pleased to announce, at this early stage, that our Group has received official approval from Orie Products International. Whilst we remain an independent Users Group this situation works well for us by increasing our User base potential throughout the world. It is this constructive attitude that will give our Group members the maximum benefit of being an Orie owner and a member of Orie Owners Users Group. With that, and the launch of the inaugural issue of 'Oric Computing', we set about a task to surpass all others in our field. The objective being to bring you one of the most advanced and active Users Groups in modern micro technology. We are a new breed - Never has any other Britisy industry ever spawned the likes of us - The Users!

For the last few months we have been operating a Users Group for the Oric-1 under a different flag of support. Whilst this has aided the new Orie Owner with information, the size and scope of the operation has caused us to expand still further. From Monday, 7th November, 1983, the Group's Head Quarters will be operated from a new address especially acquired for this purpose.

Unit 14, Worle Industrial Centre, Queens Way, Worle, .Avon. BS22 0BX

,..

i I L Tel:- (0934) 516681 Ansafone after 17.30 hrs.

Our attention at this time must be centered around our monthly magazine because of its importance as a communications media for its readership. In the first instance our magazine is generated solely by contributions from its members, as a result, we would like to ask that our members be industrious in their support of their magazine. With this situation working for us, we shall be able to bring you a well balanced magazine covering a wide range of interests. Acting as it does, as a<br>werking tool, sur lOris Computingly are benefit the working tool, our 'Oric Computing' can benefit the Users requirements for an expansion of knowledge on his chosen interests. We ask you therefore to send us articles of all descriptions including software, hardware and general articles covering the wide aspects of computing with the Orie. Your views and opinions are most welcomed also, for without these we may well become lost in this world of computers and stray from our path. Whether you are a novice or an experienced User, we would still like tohear from you as this will enable us to cater for those topics and interests that we hope to develop through these pages.

#### NEW FACES AT ORIC

Orie Products International, manufacturers of the Orie 1 microcomputer, has further strengthened its sales, marketing and technical teams with four recent appointments.

Philip Denyer, previously Lasky's Micro Computer<br>Manager has joined as Sales Controller responsible Manager, has joined as Sales Controller, responsible<br>for instituting and controlling sales quotame and the for instituting and controlling sales systems and the training, motivation and organisation of the sales force. At Laskys he was responsible for building-up Lasky's Micro Department, which now accounts for a significant proportion of the company's activities.

Manufacturing Manager, Mike Prymaka co-ordinates all aspects of production from purchasing and quality<br>control to dealing with systems as wornlings and many control to dealmg with overseas suppliers and manufacturers. He holds a fellowship in Manufacturing Management and immediately prior to joining Orie spent 11/2 years with LKB Biochrom, manufacturers of electronic instrumentation.

Rosalind Zawadska, previously Oric's Training Manager has now been appointed Dealer Manager with reponsibility for independent dealers and Greg Wood, .<br>. previously with Tandata Marketing becomes the company's acting Export Manager. He will assume the title of Viewdata Manager together with responsibility for all viewdata related matters as and when Oric become active in this field.

#### **ORIC PRESS RELEASE** - **19th October 1983**

#### MORE OUTLETS FOR ORIC

The Orie 1 Micro is to be sold in all branches of the Comet and Rumbelow chains. 10,000 Orie l's (48k) have been ordered by Rumbelows while Comet has placed an ord er for 5,000 Orics and 1,500 of its newly .<br>. introduced printer, all for October delivery.

October promises to be Oric's best production month to date despite the disastrous fire which wrecked its main assembly plant at Feltham last week. Within 24 hours of the fire, Oric were already back in production in a new factory and all scheduled October deliveries will be completed by the end of the month.

**Late News** 

**NEW TELEPHONE NUMBER** 

**0934** - **516681**

**Ansafone after 17.30** 

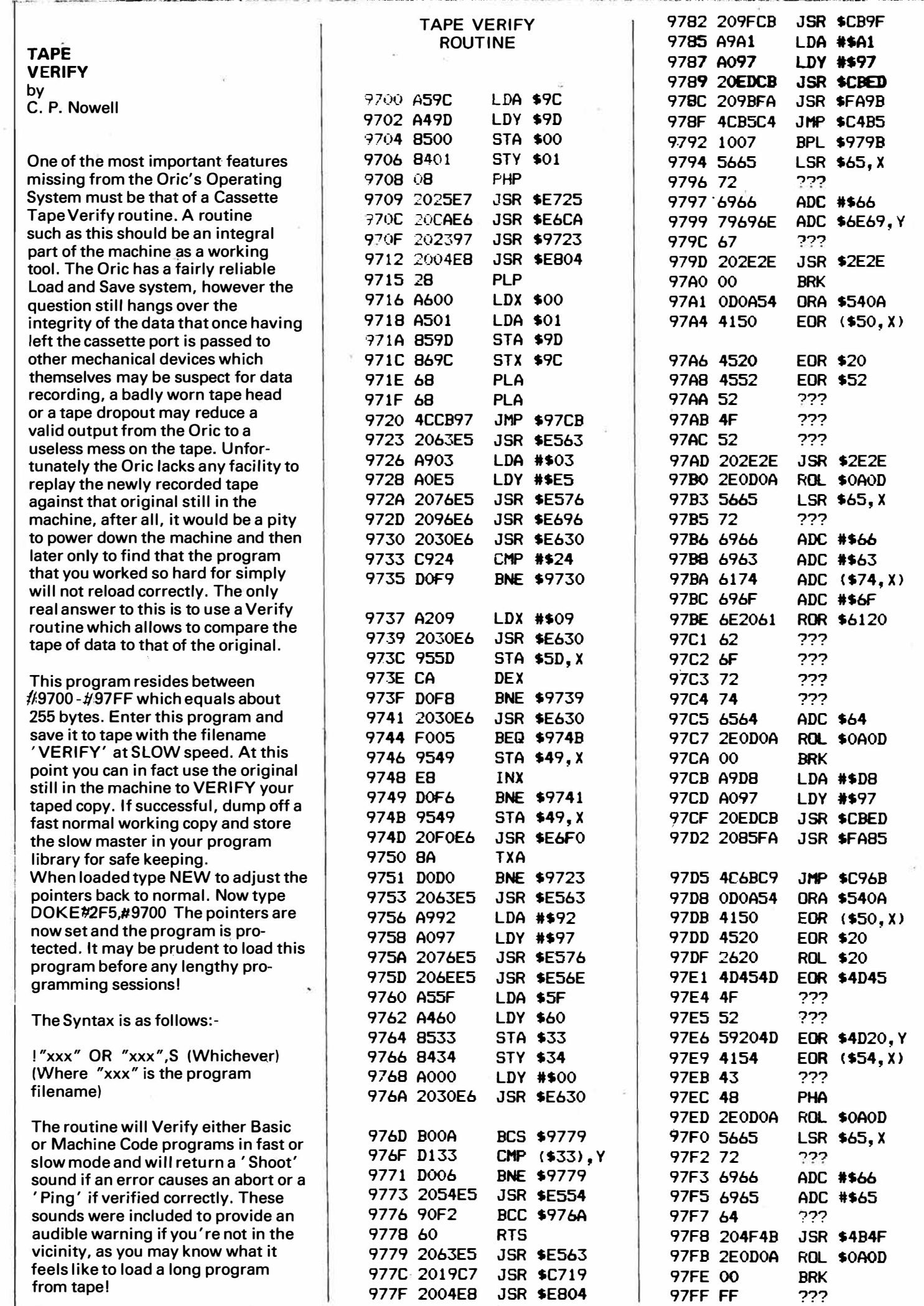

 $\frac{1}{2} \frac{1}{2} \frac{$ 

#### **BARBICAN BARBARIANS**

#### **A PERSONAL VIEW OF "THE PERSONAL COMPUTER WORLD SHOW" - BARBICAN 1983 OR DO I REALLY LOOK LIKE A TICKET TOUT??**

#### **Our Show Reporter - R. KIMBERLY**

#### **The Prologue:**

**Time** 

**Dateline The Place : Sunday 2nd October, 1983. : 9.00 a.m. : Rugby Station - yes I know I said the Barbican, but we have' nt got to that bit yet!** 

**It had started well, Sunday that is, Josh my companion for the day was even out of bed when I called. So here we were standing at the Station waiting for the Choo-choo (not quite the same these Electric things), me with a couple of spare Barbican tickets in my pocket - its always the same, if you try to organise a trip anywhere, there is always someone who backs out at the last minute! So being the nice kind, honest person I am, I thought I'd better try to sell them at the price I paid (£2.00). I also had a voucher for £1.00 through the post.** 

I espied a neat family unit sitting waiting for the train - Mum,<br>Dad and two young lads both browsing through something<br>looking like the "Daily Arcade" or "Weekly Zap". Ahah! Cus-<br>tomers I thought - WRONG!

**"Er ..... No thank you, er ..... I think we'd better pay at the door"** 

**So I wandered off, wondering if maybe I'd chosen the wrong deodorant this morning or if I had two heads I!** 

**Another family unit came into view. Trying a slightly different tack:** 

**"Hello, would you like a free £1.00 voucher for the Computer Show at the Barbican 7 •.** 

**Accepted with thanks!** 

#### **Next Stage:**

**"Oh by the way, I have two £2.00 tickets here, would you be interested?"** 

**Well he was, and was just about to part with his money when along comes a delegate from the first party:** 

**"I wouldn't buy those if I were you, its FREE today!!".** 

#### **"\* 7t" I thought "No its not" I said.**

But the seeds of doubt had been sown, and so your intrepid<br>reporter plus Josh (who unfortunately suffers badly from<br>Spectrumitusl)board the trainstill clutching the tickets.

**Happily on arrival at the Barbican we managed to dispose of the spare tickets to the first couple we asked. My faith in human nature had been at last restored.** 

**The Show:-**

**For those who have never been, and for me a first timer, all I can say is that the initial reaction to the show was that it resembled A**  cross between a Wembley Cup Final and a Sauna! (Crowded,<br>noisy and very hot!!)

**There were two halls B and A, Business and Pleasure (oops sorry, personal) respectively and each hall with two floors.** 

**Starting as it happened with hall B, as I'd been asked by the Boss to try to find an IEEE-488 Bus computible micro for use at work, we set off.** 

**(Now you might have thought that this was easy - but past evaluations have made some outstanding discoveries):-**

**God-like Commodore does a Commodore-488 bus (note the standard connector!!) and doesn't follow the IEEE rules - watch the REN line during handshaking to see what I mean.** 

**A certain large company beginning with 'A' and no it doesn't sell fruit couldn't even get theirs to work!** 

**So wandering along to Stand 404 I thought I would get in on the ACT to see if they had a Sirius contender for me ..... (sorry about all this but it is supposed to be a light-hearted review).** 

**"Excuse me, does this machine have an IEEE-488 interface?"** 

**"Just a moment Sir, I'll go and check for you".** 

**In the meantime I had a quick look to see what was on the back panel - nothing that resembled a 24-way IEEE-488 connector.** 

**"Yes it does Sir"** 

**"Oh ..... I see, it's an option then?".** 

**"Oh no Sir it comes as standard on the Centronics connector".** 

**"Thank-you" and quickly exiting mumbling to myself that IEEE shouldn't have bothered trying because no b\* ! ! tr seems to have taken any notice of their standard 488, I toddled off for a browse around the other stands.** 

Now, remember I said the two halls B and A, were Business and<br>Personal, well this wasn't quite true, as our good friends Acorn<br>had a large chunk of the venue in hall B. I say friends in the<br>honest belief that any manufactu **by me.** 

My reaction to their stand - very impressive - dominated by a<br>huge Kenneth Kendall picture and associated, Voice Synthesizer<br>plus several 'Beebs' and Monitors linked together providing a<br>multi horizontally scrolled display

**The reason I wanted to take a look at Acorn was to see their new baby - the Electron, and here's my verdict:** 

**Looks good, feels good, but a pity its so much slower than the 'Beeb', and what ever happened to the Printer Port? Still why should I worry, its still going to sell in its tens of thousands!** 

**Anyway enough of hallB, up the escalator and down the stairs we found ourselves in hall A (noisier, hotter and far more crowded). First port of call - Tansoft** 

Well, what can one say about this outfit - nice selection of new<br>games and happily on this day in question everything was at<br>half price! - which brought it down to the same sort of price other<br>Software Companies normally s **feel!).** 

**Onwards ever onwards we fought through the seething crowds up to good 01' ORIC'S Stand on 202.** 

A bit of a disappointment really, as I half expected to see their<br>new disc drives on show - oh well I suppose I can wait another<br>intended 6 months. No information available on a Version 2.0<br>operating system, but mind you i **between a ROM and a hole in the head!** 

There were, however, some good points about the Stand, and<br>these came in the form of three leggy young ladies in Majorette<br>gear!! (that blonde-one oh boy, the stuff that dreams are made<br>of!!!).

A point I will raise is that both ORIC and Tansoft used monitors<br>rather than T.V.s on their Stands - now if they are that worried<br>about the modular stability on the ORIC-1 then how about<br>improving it??? Don't they realise

**Enough of my bitching and along to some people who really know what they're doing.** 

Kenema: The highlight of my show. Nice to see you again Bob,<br>Hi Vee, hope the arm's on the mend now.<br>The new Voice Synthesizer module was very impressive - and<br>and just plugs into good old ORICS printer port (or any Cent-<br>

**Hell's Temple was on show, and was so impressive I even dipped into my pocket and bought a copy.** 

**After departing Kenema we wandered round, but most of the , rest appeared to br Spectrum Software (games) which did keep Josh amused.** 

**There were one or two new computers but nothing I really fancied, or could afford.** 

**Anyway I think I'll stick with my ORIC in the sure fine knowledge that good old Bob and Co are going to keep me happy with all the Software and Hardware add-ons I'm ever likely to need.** 

**A nice day out, but honestly Bob do I really look like a Ticket Tout?** 

On getting home I immediately loaded in Hell's Temple - really<br>great. It's pretty nasty though especially when you happen to<br>enter an empty room only to find yourself disappearing down a<br>90' shaft to level 14 only to be at

**Congratulations on an entertaining piece of Software.** 

**Verdict:- A\_ good show - more please.** 

# **ORIC ATTRIBUTES IN ACTION by R. Massey**

i:

 $\overline{\phantom{a}}$ 

Good demonstration programs showing the facilities of the Oric-1 are hard to find and those which are available are somewhat pathetic in their attempt to display the working ability of the machine. Space Invasion types of demo's are out of the question if the potential User is to gain some insight into the full capabilities of his Orie, and for that reason we insist on starting from scratch and running through most of the capabilities of the machine. Using this method also helps the User to decipher parts of the program which interests him most. This Oric-1 demo comes in several parts, due to the lengths of the programs, so we'll be running them a portion at a time over the next couple of months. If the thought of inputting a program of this size is a little daunting to some, we shall be making a tape copy available, see Orie Software Station for details.

1 PRINTCHRS<17) 2 CLS:PAPER4:INK7 3 FORX=48000T048039:POKEX,32:NEXT **4** POKE48000,22:POKE48001,4 5 FORX=48011T048027:READA 6 POKEX,A:NEXT 7 DATA79,82�73,67,45,83,67,82,69,69,78 8 DATA32,68,69,77,79,46,32,80,65,82,84,32,49 9 FORX=1T06:PRINTCHRS(10):NEXT 10 PRINT" THIS DEMONSTRATION EXPLORES SOME OF"<br>11 PRINT" THE CAPABILITIES OF THE ORIC-1" THE CAPABILITIES OF THE ORIC-1" 12 PLOT0,12,17:PLOT3,13,17:PLOT35,13,20 13 60SUB9000:CLS 14 PRINT: PRINTSPC(11) "SCREEN MODES" 15 PRINTSPC (11) "--16 PRINT:PR~NT"Oric has three low resolution and one high resolution screen." 17 PRINT"For now we will deal with the three low resolution modes." 18 PRINT: PRINT"The three modes are:-' 19 PRINT:PRINTSPC(ll) "1. TEXT" 20 **PRINT:'PRINTSPC** ( **11** > "2. LORESO" 21 PRINT: PRINTSPC(11) "3.LORES1" 22 PRINT:PRINT"All of the~commands that follow can beused with all three modes" 23 PRINT"When Orie is switched on it selects the TEXT mode automatically" 24 PRINT"To access the other modes we simply 25 PRINT"The screen type can be changed from 26 GOSUB9000:CLS 27 PRINT:PRINTSPC(7)"SCREEN HODES cont'd" 28 PRINTSPC(7)"-----29 PRINT:PRINT"So what's the difference?" type LORESO or LORES 1" within a program if we desire" 30 PRINT:PRINT"l.Text mode.is white background,black foreground." 31 PRINT"Both LoresO and Lores! are the other way around ie **white** on black" 32 PRINT:PRINT"2.If the Text screen scrolls the new portion is still a Text screen• 33 PRINT" In either Lores mode, as the screen is all owed to scroll so, it **wi** 11 "; 34 PRINT"graduallybecome 'a Text screen" 35 PRINT:PRINT"3.Both LoresO and Text select normal ASCII characters (standard"; 36 PRINT" character set)" 37 PRINT"Loresl selects graphics blocks or the ALTERNATE character set" 38 GOSUB9000:CLS 39 PRINT:PRINTSPC(lO)"CHARACTER SETS" 40 PRINTSPC(10)"--------------" 41 PRINT:PRINT"Both sets of characters that Orie uses are identified "; 42 PRINT"by a number" 43 PRINT: PRINT"This is known as the CHARACTER STRING or CHR\$ number" **44** PRINT"Both the character sets use the same character string numbers which"; 45 PRINT" range fr08I 32 to 128 and 160 to 255"

46 PRINT:PRINT"If we tell Orie to PRINTCHR\$(65>then an A would be printed.However "; 47 PRINT"this is with Text or Lores0 selected. Lores1 would print a graphic "; 48 PRINT"character block" 49 PRINT:PRINT"We can mix bot" the standard and the alternate characters on the "; 50 PRINT"screen if we wish" 51 60SUB 9000:CLS 52 PRINTSPC(5}"STANDARD ASCII CHARACTERS" 53 PRINT:FORX=32T055 **54 PRINTX"** "CHR\$(X},X+24" "CHR\$"'X+24>,X+48" "CHR\$(X+48},X+72" "CHR\$(X+72} 55 NEXTX:60SUB9000:CLS 56 PRINTSPC(5}"STANDARD ASCII CHARACTERS" 57 PRINT:FORX=160T0182 58 **PRINTX"** "CHR\$(X>,X+24" "CHR\$(X+24},X+48" "CHR\$(X+48>,X+72" "CHR\$(X+72} 59 NEXTX:60SUB9000:CLS 60 PRINTSPC(4) "THE AL"ERNATE CHARACTER SET" **61** FORX=32T044:PRINTXCHR\$ (27> "I "CHR\$ (X}, CHR\$ (27> "H"X+24" "CHR\$ (27> "I "CHR\$ (X+24} 62 IFX+24=68THEN64 63 PRINT:NEXT 64 60SUB9000:CLS 65 PRINTSPC(4}"THE ALTERNATE CHARACTER SET" 66 FORX=45T057:PRINTXCHR\$(27}"I"CHR\$(X},CHR\$(27>"H"X+24" "CHR\$(27}"I"CHR\$(X+24} 67 IFX+24=81THEN69 68 PRINT:NEXT 69 60SUB9000:CLS 70 FORX=82T094:PRINTXCHR\$(27>"I"CHR\$(X>,CHR\$(27>"H"X+24" "CHR\$(27>"I"CHR\$(X+24} 71 IFX+24=118THEN73 72 PRINT:NEXT:60SUB9000:CLS 73 60SUB9000:CLS 74 PRINTSPC<4>"THE ALTERNATE CHARACTER SET" 75 PRINT:FORX=119T0124 76 PRINTXCHR\$(27}"I"CHR\$(X>,CHR\$(27}"H"X+4" "CHR\$(27}"I"CHR\$(X+4}:PRINT:NEXT 77 PRINT:PRINT"The alternate character set repeats itself from 160 to255 the same"; 78 PRINT" as the standard character set" 79 PRINT:PRINT"Now we have seen what can be printed let's add some colour" 80 60SUB9000:CLS 81 PRINT:PRINTSPC(10)"INK AND PAPER":PRINTSPC(10)"------------"<br>82 PRINT:PRINT"The INK command allows us to change — the foreground or INK colour" 82 PRINT:PRINT"The INK command allows us to change 83 PRINT:PRINT"The command is INK(number) eg INK7" 84 PRINT:PRINTSPC(8}"0 = BLACK":PRINTSPC(8}"1 = RED" 85 PRINTSPC(8}"2 = 6REEN":PRINTSPC(8}"3 = YELLOW" 86 PRINTSPC(8} "4 = BLUE":PRINTSPC(8} "5 = MAGENTA" 87 PRINTSPC(8}"6 = CYAN":PRINTSPC(8}"7 = WHITE" 88 PRINT:PRINT"The PAPER command is the same as the INK command ie PAPER(number)"; **89 PRINT"** and uses the same numbers" 90 PRINT:PRINT"This page is INK 7:PAPER 4" **91** 60SUB9030 92 FORC=1T038:PLOTC,22,32:NEXT 93 FORI=OT07:INKI:PLOT13,22,"INK":PLOT17,22,STR\$(I> 94 WAIT350:NEXTI:INK7:PAPER4 95 FORC=1T038:PLOTC,22,32:NEXT 96 F�T07:PAPERP:PLOT12,22,"PAPER":PLOT18,22,STR\$(P} 97 WAIT350:NEXTP:PAPER4:PLOT18,22,STR\$(4} 98 PLOT1, 22, "HERE ARE ALL THE COMBINATIONS" 99 WAIT500 100 FORI=OT07:FORP=OT07:PAPERP:INKI:WAIT100:NEXTP,I:PAPER4 101 60SUB9000:CLS 102 **PRINT:PRINTSPC<7>"THE** PRINT COMMAND":PRINTSPC(7}" ---------" 103 **PRINT:PRINT"The** PRINT command allows us to output characters to the screen"; special commands that control the 105 PRINT" of the printed character" 106 PRINT:PRINT9You eay have noticed that the CHR\$ numbers were between:-" 107 PRINT: PRINTSPC(6) "32-128 and 160-255" **108** PLOT!, **12,2**  109 PRINT:PRINT·These are characters that are printed but there are others" 110 PRINT: PRINTSPC(10) "1. CONTROL CODES" 111 PRINT:PRINTSPC<10> "2.ESCAPE CODES"

....... ·--·-·-·· -··------- 7

-I

```
112 PRINT:PRINT"These have numbers between:-"
113 PRINT:PRINTSPC(10)"1-32 and 128-160"
114 GOSUB9000: CLS
115 PRINT: PRINTSPC (10) "CONTROL CODES": PRINTSPC (10) "-----
116 PRINT:PRINT"The command is PRINTCHR$(number) if we wish to use them in a program"
117 PRINT:PRINT"Using the formula A=1, B=2, C=3 etc we can use them directly";
118 PRINT" by pressing
                           control (CTRL) key and the appropriate letter"
119 PRINT: PRINTSPC(10) "ESCAPE CODES": PRINTSPC(10) "
120 PRINT: PRINT"The escape key is CHR$(27). This tells Oric that what follows";
121 PRINT" is an attributeand not an ASCIIor ALTERNATE character"
122 PRINT:PRINT"We can use this to print double size, flashing, coloured ";
123 PRINT"alternate charactersetc"
124 GOSUB9000: CLS
125 PRINTSPC (10) "CONTROL CODES"
126 PRINT: PRINT" CHR$ CTRL EFFECT"
127 PRINT"
             1 =A :USED FOR EDITING"
128 PRINT"
             3 = C: BREAK KEY"
129 PRINT"
             4 = D: DOUBLE CHARACTER ON/OFF"
130 PRINT"
             6 = F : KEY CLICK ON/OFF"
131 PRINT"
             7 = G : PING"132 PRINT"
            8 = H : CURSOR MOVES LEFT"
133 PRINT"
            9 = I : CURSOR MOVES RIGHT"
134 PRINT"
           10 = J : CURSOR DOWN"
135 PRINT"
           11 = K : CURSOR UP"
136 PRINT"
           12 = L : CLEAR SCREEN"
137 PRINT"
           14 = N : CLEAR LINE"
138 PRINT"
           16 = P: PRINTER ON/OFF"
139 PRINT"
           17 = Q: CURSOR ON/OFF"
140 PRINT"
           19 = S :SCREEN ON/OFF"
141 PRINT"
            20 =T : UPPER CASE ON/OFF"
142 PRINT"
            24 = X : EDITS LINE FROM MEMORY"
143 PRINT"
                  \mathbf{Z}26
               \equiv: BACKGROUND BLACK"
144 PRINT"
                = ESC: AFFECTS NEXT CHARACTER"
            27
145 PRINT"
            29 = 3 : INVERSE VIDEO ON/OFF
146 PRINT:PRINT"ON/OFF are toggle action ie if it is on using it will turn it off"
147 GOSUB9000: CLS: PAPER7: INKO
148 PRINT: PRINTSPC (11) "ESCAPE CODES"
149 PRINT: PRINT"The ESC key is CHR$(27) and when this is used in a program";
150 PRINT" it is usually followed by another code letter"
151 PRINT: PRINT "Suppose we wanted one line printed in blue ink."
152 PRINT: PRINT" "CHR$(27)"D WELL IT'S EASY"
153 PRINT"Another RED, GREEN"
154 PRINT" "CHR$(27); "A HERE IS OUR RED LINE"
155 PRINT: PRINT" "CHR$(27) "B AND HERE IS OUR GREEN ONE"
156 PRINT: PRINT "We can also change background colour as well."
157 PRINT: PRINTCHR$(27); "V WE COULD CHOOSE CYAN"; CHR$(27) "T OR ANY COLOUR"
158 PRINTCHR$(27); "S THAT WE LIKE"; CHR$(27); "V FROM THOSE AVAILABLE"
159 PRINTCHR$(27); "S"; CHR$(27) "A OR MIX FOREGROUND AND BACKGROUND"
160 PRINT" "CHR$(27); "L AND DO OTHER TRICKS AS WE DESIRE"
161 GOSUB9000: CLS: PAPER4: INK7
162 PRINT:PRINTSPC(11) "ESCAPE CODES":PRINTSPC(11) "--
                                                            ---":PLOTO,3,1
163 PRINT: PRINT"When using escape codes remember:-"
164 PRINT: PRINT"They occupy one character space on the screen"
165 PRINT: PRINT"If you are using the code at the beginning of a line to change";
166 PRINT" colour etc then the command is:-"
167 PRINT: PRINT"PRINT SPACE CHR$ (27); AND THEN THE CODE AND TEXT IN QOUTES"
168 PRINT:PRINT"It is not necessary to have the space when it is used for background";
169 PRINT" coloursat the beginning of a line or in the middle of a line";
170 PRINT" for either f/bgnd"
171 PRINT"Special care is needed when double
                                                 size characters are used"
172 PRINT: PRINT"A LIST OF CODES FOLLOWS ON THE NEXT PAGE"
173 GOSUB9000: CLS
174 PRINT: PRINT "CODE EFFECT OBTAINED"
175 PRINT" \omega = FGND BLACK"
176 PRINT" A = FGND RED"
177 PRINT" B = FGND GREEN"
```
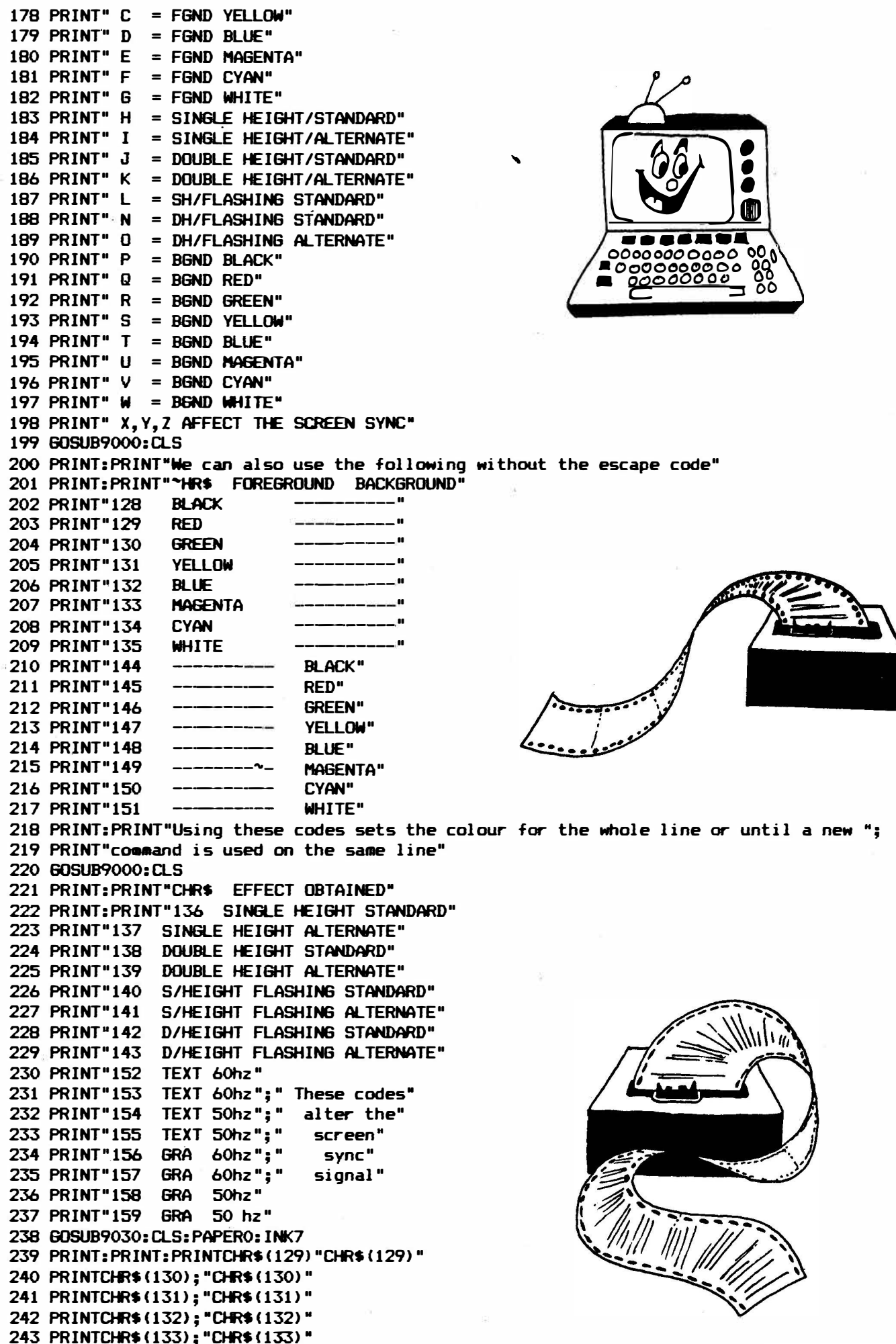

 $\mathcal{D}$ 

 $\overline{7}$ 

```
244 PRINTCHR$ (134); "CHR$ (134) "
245 PRINTCHRS(135);"CHR$(135)• 
246 PRINTCHRSU45>; "CHRS(145)"
247 PRINTCHRS(146>;"CHRS(146)" 
248 PRINTCHR$ (147}; "CHRS (147)" 
249 PRINTCHR$(148); "CHR$(148)"
250 PRINTCHR$(149); "CHR$(149)
252 PRINTCHR$(151); "CHR$(151)"<br>253 PRINTCHR$(140); "CHR$(140)"
253 PRINTCHR$(140); "CHR$(140) "<br>254 DDINTCHD¢(141) → "CHD¢(141) "→ CHD¢(134) "ALTEDNATE CHAD
254 PRINTCHR$(141};"CHRS(141)";CHRS(136)"Al.TERNATE CHARACTERS":PRINT 
255 PRINT: PRINTCHR$(4); CHR$(142); "CHR$(4); CHR$(142) "; CHR$(4); CHR$(142)
,256 PRINT:PRINT"CHRS(4} is to toggle double height. Don't forget to turn it off" 
257 WAIT200:GOSUB9000:PAPER4:WAIT200:CLS 
258 PRINT: PRINTSPC(9) "THE PLOT COMMAND"
259 PRINT:PRINT"The screen is divided into 38 coluans <0-37) across and 27 rows";
260 PRINT" down (0-26)"
261 PRINT"These are known as the X and Y axis" 
262 PRINT"The point O,O or X(O),Y(O) is the top lefthand corner (green)"
263 PLOT0,0,18:PLOT1,0,20 
264 PRINT:PRINT"O, 0 is not actually the corner becauseOric reserves the first two";
265 PRINT" columns" 
266 PRINT"Also the top line is normally reserved for Oric's messages"
267 PRINT"Therefore the"'screen is 40 coluans by 28 rows" 
268 PRINT: PRINT"The PLOT command a"lows us to plot
                                                                     colours or control";
269 PRINT" codes to the screenusing X,Y coordinates" 
270 PRINT: PRINT"THE COMMAND IS PLOTX, Y, (number)
271 PRINT:PRINT"A list is given on the next page"
272 60SUB9000:CLS 
273 PRINT:PRINT"NUMBER EFFECT"<br>274 PRINT" 0 FGND BLACK"
274 PRINT" 0 FGND BLAC<br>275 PRINT" 1 FGND RED"
275 PRINT" 1 F6ND RED" 
276 PRINT" 2 FGND GREEN"<br>277 PRINT" 3 FGND YELLOW
                                                                                             an B
277.PRINT" 3 FGND YELLO<br>278 PRINT" 4 FGND BLUE"
278 PRINT" 4<br>279 PRINT" 5
                       FGND MAGENTA<br>FGND WHITE"
280 PRINT" 7<br>281 PRINT" 8
281 PRINT" 8 SINGLE HEIGHT STANDARD• 
282 PRINT" 9 SINGLE HEIGHT ALTERNATE"<br>283 PRINT" 10 DOUBLE HEIGHT STANDARD"
283 PRINT" 10 DOUBLE HEIGHT STANDARD"<br>284 PRINT" 11 DOUBLE HEIGHT ALTERNATE
284 PRINT" 11 DOUBLE HEIGHT ALTERNATE" 
285 PRINT" 12 SH/FLASHIN6 STANDARD" 
286 PRINT" 13 SH/FLASHIN6 ALTERNATE" 
287 PRINT" 14 DH/FLASHIN6 STANDARD" 
                       DH/FLASHING ALTERNATE"<br>BGND RED"
289 PRINT" 17 BGND RED"<br>290 PRINT" 18 BGND GREEN"
290 PRINT" 18 BGND GREEN"<br>291 PRINT" 19 BGND YELLOW"
291 PRINT" 19 BGND YELLO<br>292 PRINT" 20 BGND BLUE"
292 PRINT" 20 BGND BLUE"<br>293 PRINT" 21 BGND MAGENTA"
293 PRINT" 21 BGND MAGEN<br>294 PRINT" 22 BGND CYAN"
294 PRINT" 22 BGND CYAN"<br>295 PRINT" 23 BGND WHITE"
295 PRINT" 23
296 60SUB9000: CLS: PAPER7: INK0
297 PRINT: PRINTSPC (10) "THE PLOT COMMAND"
298 PRINT:PRINT"We have the ability to plot strings to the screen as well"<br>299 PRINT"These can be joined together and contain control codes"
299 PRINT"These can be joined together and contain control codes 300 PRINT:PRINT"In a games program we can make good use of this."
300 PRINT:PRINT"In a games program we can make good use of this."<br>301 PRINT"Firstly, re-define the character and then we can plot it anywhere ";
301 PRINT"Firstly,re-define the character and<br>302 PRINT"on the screen"
302 PRINT"on the
303 PRINT:PRINT"The only constraint is that when we
                                                                     plot anything to the screen";
304 PRINT" it takes one character space even if it is a control code"<br>305 PRINT:PRINT"When plotting Ascii characters the comannd is PLOTX,Y,number"
305 PRINT:PRINT"When plotting Ascii characters the
306 PRINT"If this number is greater than 160 the character will be plotted in";
307 PRINT" inverse video"
3C8 PLOT10,23,204:PLOT11,23,201:PLOT12,23,203:PLOT13,23,197:PLOT14,23,160 
309 PLOT15,23,212:PLOT16,23,200:PLOT17,23,201:PLOT18,23,211 
310 60SUB9030:CLS
```
320 FORX=0T037:A=(23-16) #RND(1)+16:PL0TX, 0, A:NEXT 321 PLOTO, 2, 17: A\$="BACKGROUND RED": PLOT1, 2, 7: PLOT2, 2, A\$ 322 B\$="DOUBLE SIZE CHARACTERS" 323 PLOT1, 5, 10: PLOT1, 6, 10: PLOT3, 5, B\$: PLOT3, 6, B\$: WAIT50 324 PLOTO, 7, 19: PLOT19, 7, 21 325 A\$="BELOW ARE ALTERNATE CHARACTERS": PLOT4, 9, A\$: WAIT50 326 PLOT1, 10, 9: PLOT4, 10, A\$ 327 PL0T0, 12, 16: PL0T0, 13, 17: PL0T0, 14, 18: PL0T0, 15, 19: PL0T0, 16, 20: PL0T0, 17, 21 328 PLOTO, 18, 22: PLOTO, 19, 23 329 A\$="FOREGROUND AND BACKGROUND" 330 PL0T0, 20, 22: PL0T1, 20, 4: PL0T6, 20, A\$: WAIT100 331 PLOTO, 21, 19: PLOT1, 21, 1: PLOT6, 21, A\$: WAIT100 332 PLOTO, 22, 18: PLOT1, 22, 7: PLOT6, 22, A\$: WAIT100 333 PL0T0, 23, 20: PL0T1, 23, 6: PL0T6, 23, A\$ 334 FORX=0T037:A=(23-16) \*RND(1)+16:PL0TX, 25, A:NEXT 335 60SUB9000: CLS 336 FORX=0T038:FORY=0T026:A=(23-16) \*RND(1)+16:PLOTX, Y, A:NEXTY, X 337 FORX=0T037: PL0TX, 26, 32: NEXT 338 REPEAT: A\$="PRESS SPACE": PLOT1, 26, 1: PLOT13, 26, A\$ 339 UNTILKEY\$=" ": CLS 340 PAPER7: INK1:FORX=1TO9:PRINT:NEXT:PRINT"TO LOAD PART 2:-" 341 PRINTSPC(10)"1.TURN TAPE OVER TO SIDE 2" 342 PRINTSPC(10) "2. REWIND TAPE TO BEGINNING" 343 PRINTSPC (10) "3. PRESS KEY L" 344 PRINTSPC(10) "4. PRESS PLAY KEY ON RECORDER" 345 REPEAT:UNTILKEY\$="L": CLS: PLOT13, 13, "PLEASE WAIT": PLOT12, 13, 12 346 WAIT100: INK1: CLOAD\*ORIC DEMO PART 2", S 8999 END 9000 AS="PRESS SPACE TO CONTINUE" 9010 PLOT7, 26, A\$: PLOT6, 26, 12: PLOT5, 26, 2 9020 REPEAT: UNTILKEY\$=" ": RETURN 9030 A\$="PRESS SPACE FOR DEMO" 9040 PLOT8, 26, A\$: REPEAT: UNTILKEY\$="" 9050 FORC=1T038: PLOTC, 26, 32: NEXT: RETURN

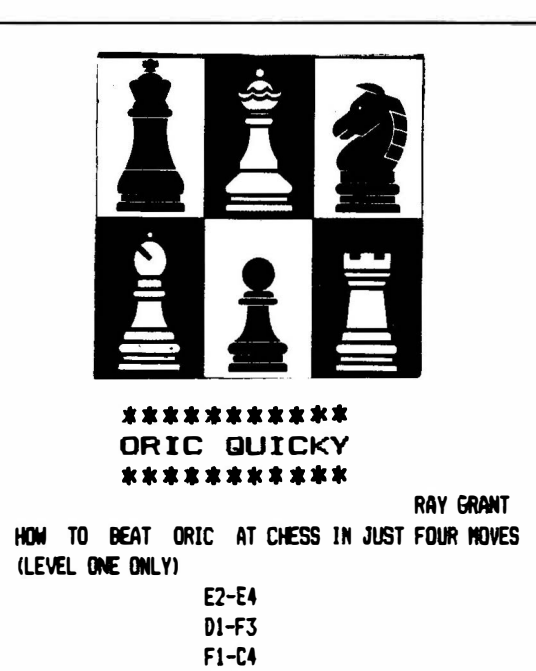

 $F3-F7$ CHECKHATE IN FOUR HOVES. IT WORKS EVERY TIME. TRY IT!. NOW THAT YOU CAN BEAT IT EVERY TIME AT LEVEL ONE, YOU WILL HAVE. TO START PRACTISING AT LEVEL TWO NOW WON'T YOU. SEE IF YOU CAN BEAT IT AT LEVEL TWO IN LESS THAN NIME MOVES. IF YOU CAN THEN LET ME KNOW ABOUT IT!

## **SOFTWARE REVIEWS**

#### **3 GAMES FOR CHILDREN**

#### **Kindersoft U.K. Ltd. 48K Oric-1**

**This is the first of two educational packages, both from Kindersoft, that use the Orie for a more practical purpose than Space\_lnvaders, teaching children in the**  age range 5-10 years the basics of spelling, math**ematics and colour, etc. The games consist of (1) To Count Shapes, (2) To Spell Colours and (3) Typing. The program begins with a boxed menu offering the three choices of games, with the text in double height characters for ease of reading (a thoughtful touch here is the redefinition of the letter 'a' into the traditional curved 'handwriting' shape, more readily recognised by children). I'll break down each game separately, as each is complete within itself:** 

#### **1 To Count Shapes**

**A colourful display is shown, three-quarters of the screen yellow, the bottom quarter blue, with a black bar between. A random number of coloured squares, triangles and circles are shown in the yellow section, and the blue part contains the question "How many O SHAPES (or whatever shape it is) are there?". If the input is incorrect, the child is given the chance to try again {incorrect answers 'shoot', correct answers 'ping'). When the right answer is given, the child is prompted to 'Press BAR to continue', enabling him/ her to work at his/ her own speed. This sequence is repeated until all three sets of shapes have been counted correctly, and then they flash and disappear, accompanied by three 'zaps'. You then have the option of playing again (BAR ) or choosing another game (ESCJ.** 

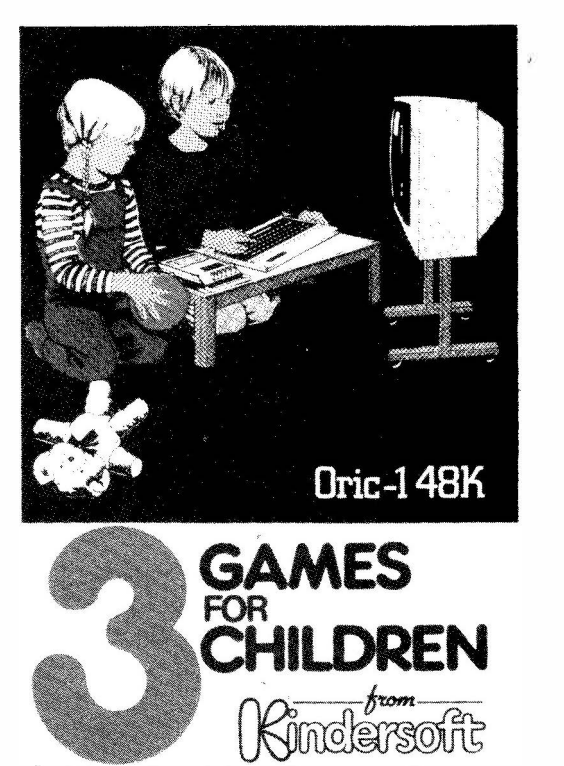

**Suitable for children of 4-8 years of age.** 

#### **2. To Spell Colours**

**Three numbered coloured shapes are given - a circle, a triangle and a square, and the child is asked to spell the colour of shape 1. Each correct letter is rewarded with a 'ping', and the word appears, letter by letter within the appropriate shape as it is being spelt. Two attempts are allowed for each letter, after which the word is printed below the shape for the child to copy. The program is designed to assess the child's ability,and if he is making too many mistakes, all the spellings of the six colours available (black, blue, green, red, white and yellow) are printed, and the child just has to pick the correct spelling and copy it. When all three colours have been spelt correctly, the choice is offered of another game or a different game.** 

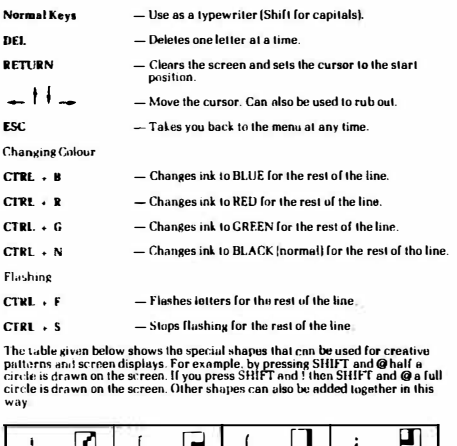

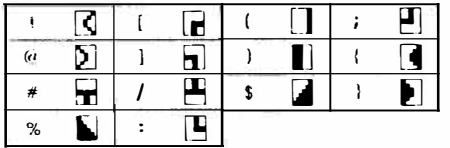

#### **3 Typing**

**This is definitely typing with a difference! As well as text appearing on the screen, it's a reasonable demonstration of the Oric's teletext display - a list of the controls, taken from the very comprehensive instructions given on the cassette label, is given below:** 

**The three games in this package are presented well: graphics, very clear prompts, that young children will be able to follow, and good use of sound and colour ..... makes learning definitely more exciting than play school ..... .** 

**B ecause all three games are basically the same in presentation, only one set of ratings is applied to the complete package:** 

**GRAPHICS\*\*\*½ SOUND\*\*\* COLOUR\*\*\*½ EDUCATION VALUE\*\*\*\* ADDICTIVE VALUE N/A GENERAL ASSESSMENT\*\*\*½** 

## **SOFTWARE REVIEWS**

#### **4 GAMES FOR CHILDREN**

**Kindersoft U.K. Ltd.** 

#### **48K Oric-1**

**The second of the educational packages - and just as good - if not better - than the first! This programme teaches addidion, subtraction, numbers, spelling, the alphabet, and, indirectly, left and right. The games are (1) To Add, (2) To Take Away, (3) Alphabet and (4) Spelling Numbers:**

#### **1 To Add**

**The screen is split into quarters as before (the top three-quarters blue, the bottom quarter green). In the blue area, three coloured boxes are drawn, one containing a random number of boys (up to 10), one a random number of girls, and the third is left empty for the total (the distinction between boys and girls is that girls have 'skirts' on - one hopes that young children can notice the slight difference ... ). The prompt then asks how many boys (or girls) there are. An incorrect input offers a 'shoot', a correct answer gives a 'ping', the number appears in the relative box, and the little figures 'wave', obviously encouraging the child to do well. On pressing the space bar, the child is asked to count the figures in the other box, and if done correctly, is asked how many boys and girls there are altogether (appropriate \_ mathematical symbols automatically appear between the boxes). On a correct answer, all the boys and girls appear in the last box, and the figures in all three boxes thrust their hands into the air and wave in unison - I think on the prompt 'press ESC for a different game, press BAR to play again, a youngster wouldn't be able to resist just one more try ... after all, I couldn't!** 

#### **2. To Take Away**

**The general presentation is the same as in 'To Add', but more boys and girls appear in the boxes. The child is asked for the amount of figures in each box, and on correct answers is asked 'How many more girls than boys are there?' (or vice versa). On a correct answer, the subtraction is shown graphically in the last box, the largest number of figures being shown first, and then the lesser number being 'ZAPped' away from them, leaving the total waving away again in elation. They never had teaching aids like this when I was at school ..** 

#### **3.Alphabet**

**Twenty-seven randomly-coloured squares are drawn onto a blue background (one for each letter of the alphabet, and a spare one to make three rows of nine, making the screen layout look much neater). The aim is to correctly type the letters of the alphabet in order, and to acheive a high score by doing so as quickly as possible. 50-150 points can be obtained for a correct input, depending upon the length of time taken to enter the letter. 50 points are deducted for an incorrect entry, and the score, which is on view at all times, is updated with each answer. If an input has not been made after**  about three seconds, the flashing marker is replaced **with the appropriate letter, so that the child can type it. As well as teaching the alphabet, this game also familiarises the user with the keyboard layout. A wellpresented game, and one of the few that I managed to get a high score out of ....** 

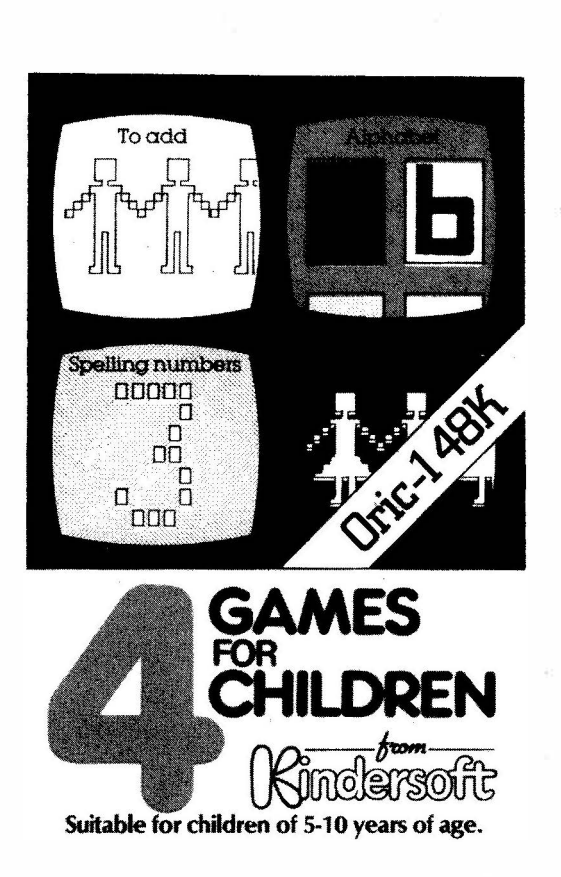

#### **4 Spelling Numbers**

**Two coloured squares are drawn on a blue background, and a number (made up of brightly-coloured squares) is drawn within each. At first, the numbers are chosen at random from 1 - 9, but as the child increases his/her ability, they advance to include 10 - 19 and then 20, 30, 40, 50, 60, 70, 80 and 90 ... a total vocabulary of twentyseven words. Numbers like 80 and 18 and 60 and 6 are often in the boxes, helping children to distinguish between similar sounding numbers. The child is asked to spell the number on the left (it is obviously assumed that he knows his right from his left; if not, the game teaches him this also). If a correct answer is given, the word is spelt letter by letter below the number within the appropriate square, and a' ping' accompanies each correct letter as it appears. After two incorrect attempts, the word is spelt for the child in the prompt bar, so that the child can copy it. He is then asked to spell the number on the right. After both numbers have been spelt correctly, the child can play again or choose another game if he desires.** 

**The four games on this cassette are presented well, interesting and educationally stimulating - how long will it be before Orie takes over from the blackboard?** 

**GRAPHICS\*\*\*½ SOUND\*\*\* COLOUR\*\*\*\* EDUCATION VALUE\*\*\*\* ADDICTIVE VALUE N/A GENERAL ASSESSMENT\*\*\*\*** 

�"·-· - �- - . ·--------· --- -· ------------·----------------------------------

## **SOFTWARE REVIEWS**

#### **HANGMAN/MATCH TWO**

Cirosoft

48K Oric-1

#### Hangman

I tried the program on one of the newest Orics - three weeks old, in fact - and Hangman only offered Syntax Errors and Undefined Statements. So it was out with the new, and in with our old Orie, one of the early models, and it loaded first time; so much for technology .....

The on-screen instructions are easily understood, and you are offered the choice of playing the Orie or somebody else. You are asked for your name, and then the text scrolls off the screen, and you are presented with a rather crudely-drawn gallows, accompanied with a tune worthy of an American cars air-horn, with 'This is you, **XXXX'** written on the base. You then enter your letters. Don't enter the same letter twice - it still counts as a turn, and you only get seven of them. The screen displays the letter you have just entered, the letters used and the dashed where the letter is being written. For each incorrect attempt, as you might expect, parts of your anatomy appear on the gallows. If you use up all seven attempts without guessing the word, the screen flashes through a series of colours, and the gallows scroll off to the top of the screen and the message 'You lose, **XXXX.** It was (word) all the time' and you are offered another game. If you guess the word correctly before your attempts are used, you are rewarded with a 'whoop', swiftly followed by four 'pings' in rapid succession, and the gallows scroll off towards the bottom of the screen, and gives you 'Superb, **XXXX.** You were right, it was (word)'. The vocabulary consists of over two hundred words, one of them being 'LOCURMOVNGE' - don't ask me what it means, perhaps someone could tell me .... If you opt to play a friend, Oric asks for your word - and as you tap it in, it appears in white text on the screen. You obviously have to have a very trustworthy friend - surely black ink on black paper would have prevented any cheating? Ah well, you can't have everything. After the word has been entered, the game proceeds as before.

A relatively entertaining game as long as you like hangman, but once you've learnt all the words contained within the program, what then? Hangman 11, I suppose ....

GRAPHICS\*½ SOUND\*\*½ COLOUR\*\* ENTERTAINMENT VALUE\*\* ADDICTIVE VALUE<sup>\*</sup> GENERAL ASSESSMENT\*\* Hmmm, Locurmovnge .... where's the dictionary?

#### Match Two

.;

This is based on the game where you turn playing cards face down, and then take turns at turning two over and memorising the symbols that are on them and then putting them face down again. The aim is to match up pairs, and the winner is the one who has the most at the end of the game. The program was very difficult to load, but after adjusting the volume on the cassette recorder from very low to very high, Orie accepted one setting in the 'high' range. Up to six people can play at once, and you are asked for the input of their names. After this has been done, 60 'playing cards' are shown on the screen with co-ordinates 1-0 and A-F. You pick the co-ordinates for the first card, which is then turned 'face up'. After you have entered your second choice, both cards are displayed for approximately three seconds, just giving you enough time (or not ...) to memorise them. Each player takes his turn, and on completing a pair the two cards are removed from the screen, and the player can have another turn. The symbols on the cards (which are randomly placed at the start of each game) consist of different combinations of colours and shapes, which make the game quite difficult. When all the cards have been paired, the score for each player is shown, and you are offered another game.

The playing cards are represented quite well, and the combination of the same shape but in a different colour makes the game challenging. It starts off slowly, because no-one knows where the shapes are, but as the game progresses it gets much more interesting.

GRAPHICS\*\*\* SOUND\*½ COLOUR\*\*\*½ ENTERTAINMENT VALUE\*\*\* ADDICTIVE VALUE\*\*½ . GENERAL ASSESSMENT\*\*\*

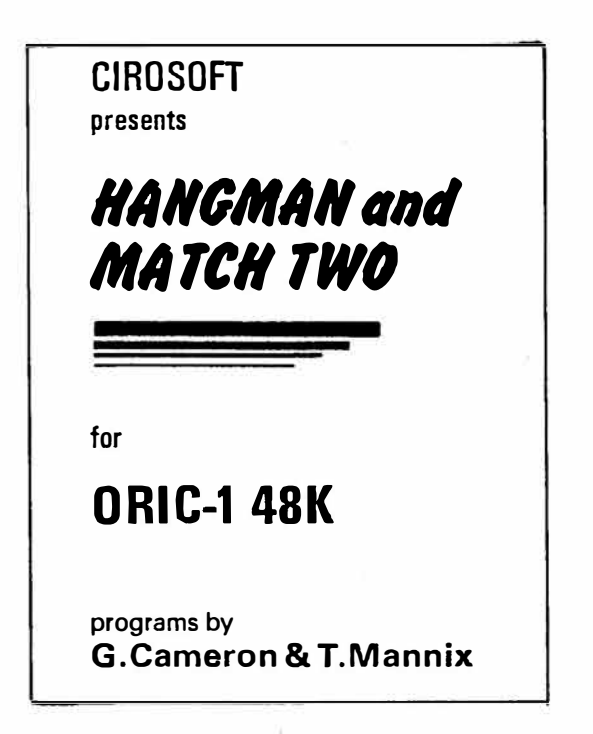

# CHOOSING **WARNING A HOME MICRO**

**Choosing a home micro can be a daunting task to the newcomer, and with an ever increasing number of micros emerging on the market, even up-grading, say, from a ZX81 can be a risky and expensive exercise if the wrong decision is made. It is important to look at the real facts and specifications, and check exactly what you get for your money before choosing your micro-computer system.** 

#### **THE PITFALLS**

#### **"DON'T LET THE ADD ONS ADD UP"**

A number of large companies are offering packages that seem to be good value and low cost. These offers usually have a hidden sting inasmuch as the essential accessories such as connection leads, peripherals and software often carry very high cost premiums. e.g. software for low cost hardware usually costs between £29 and £49 for a ROM cartridge!!

#### **CHECK THE QUALITY OF THE PRODUCT.**

Raw materials are now an area where corners can be cut, and shoddy workmanship during 'building· can effect the 'up-time' of your unit. Areas to watch out for are unreliable edge connectors. corrosion and poor quality P.C.B.s. Low quality components and bad design will seriously effect the reliability of the end product, and can lead to false economy.

#### **DON'T BUY A GAMES MACHINE**

Unless you want just games and nothing else! With a games computer you are limited. Some computers, however, have the advantage of both games facility plus the whole world of computing to explore, as your interest and skills develop. A real computer system will allow you to expand your knowledge of the Hi-Technology world, and help earn its keep with its added uses in the field of education, communication and home business use.

#### **SOFTWARE**

Make sure the system you choose has a growing library of support software, to enable you to realize the "full potential of your machine.

#### **KEY POINTS TO LOOK FOR**

#### **• High Resolution Colour**

In general most home computers have a poor graphics resolution (or detail). Check on the vertical and horizontal resolution in graphic mode and multiply the two numbers together. If the result is less than 35,000, then the graphics can hardly be considered high resolution. Without high resolution graphics displays such as those used in games tend to be "Chunky" in appearance.

Some computers claim to provide a sound channel when in reality all that can be found inside the computer is a small buzzer controlled by electronic pulses. At the very least a sound facility should provide more than one channel and a raise channel

**• High Quality Sound**

as well (for gun shot effects in games for example). The best systems also provide envelope control of the sound channels to produce very sophisticated effects: very important for generating music. Also look for the ability to connect to external amplifiers.

#### **e** Keyboard

For accurate entry of programs and data into a computer it is important that the keyboard has a good tactile feel in operation. Coupled with acoustic feedback the user is fully aware when the computer has accepted his/her actions. Also of importance in a keyboard is layout. A standard computer keyboard layout will familiarise the user with the vast majority of computers used in the world of business and professional applications: very important if the purpose of purchasing a computer is educational.

#### **eRAM**

One of the most important features of a computer is the amount of RAM. or memory. included. In general the more powerful and exciting a computer program is the more RAM it requires. But take care. all computers are advertised quoting the total RAM used in the system. Computers use up a great deal of their own RAM for storing essential data and particularly in supporting the graphics display and the CPU . If it is less than 32K think again. is it enough)

#### **• Computer Language**

It is too dificult to program a computer in its own binary language so high level languages are used. the most popular being BASIC. However. there are a number of BASICs. some being very different from the rest. A de facto standard in the computer industry is Microsoft BASIC. Learn this one and you will be able to program in the majority of computer BASICs: such an important point if a home computer is to be used to educate your children to face the technology of the future.

#### **• Expansion**

As your interest and knowledge of computing grows, you will need a

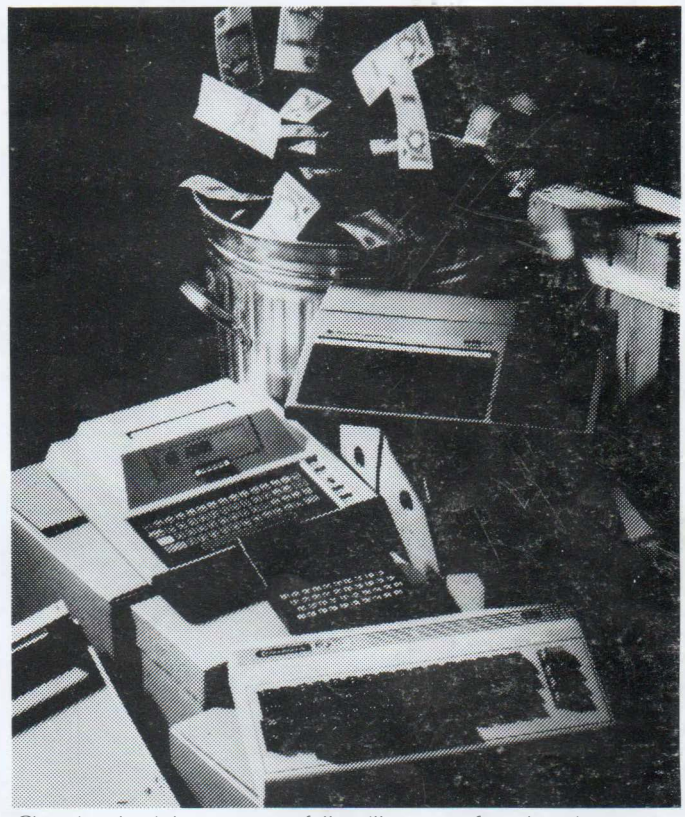

*Choosing the right system carefully will saue you from throwing your money away Check full specification. plus peripherals and sonware prices. before you buy. Preferably choose a Real computer system that can expand to meet your needs.* 

computer system that will grow with you: able to accommodate Printers. Disk-drives. Joysticks, Communications Modem. and Colour Monitor, as well as produce HI-FI sound effects.

The computer you choose should have a growing selection of utility

**• Software**

software to make the most of its capability.

Remember. computing is here to stay. You can't learn to compute on a toy. or a device which does not behave like a real computer. In short. look out for a computer which offers all the points above. and you will be sure of getting the best value for money.

### **To find out which company offers you the right choice, with:-**

**• Good value, high specification, quality micros.**

**• A quality, 4 colour, plain paper printer/ plotter.**

- **• Communications Modem.**
- **• Micro Disk Drives.**
- **• Comprehensive and growing .range of software**

**TURNOVER ...** 

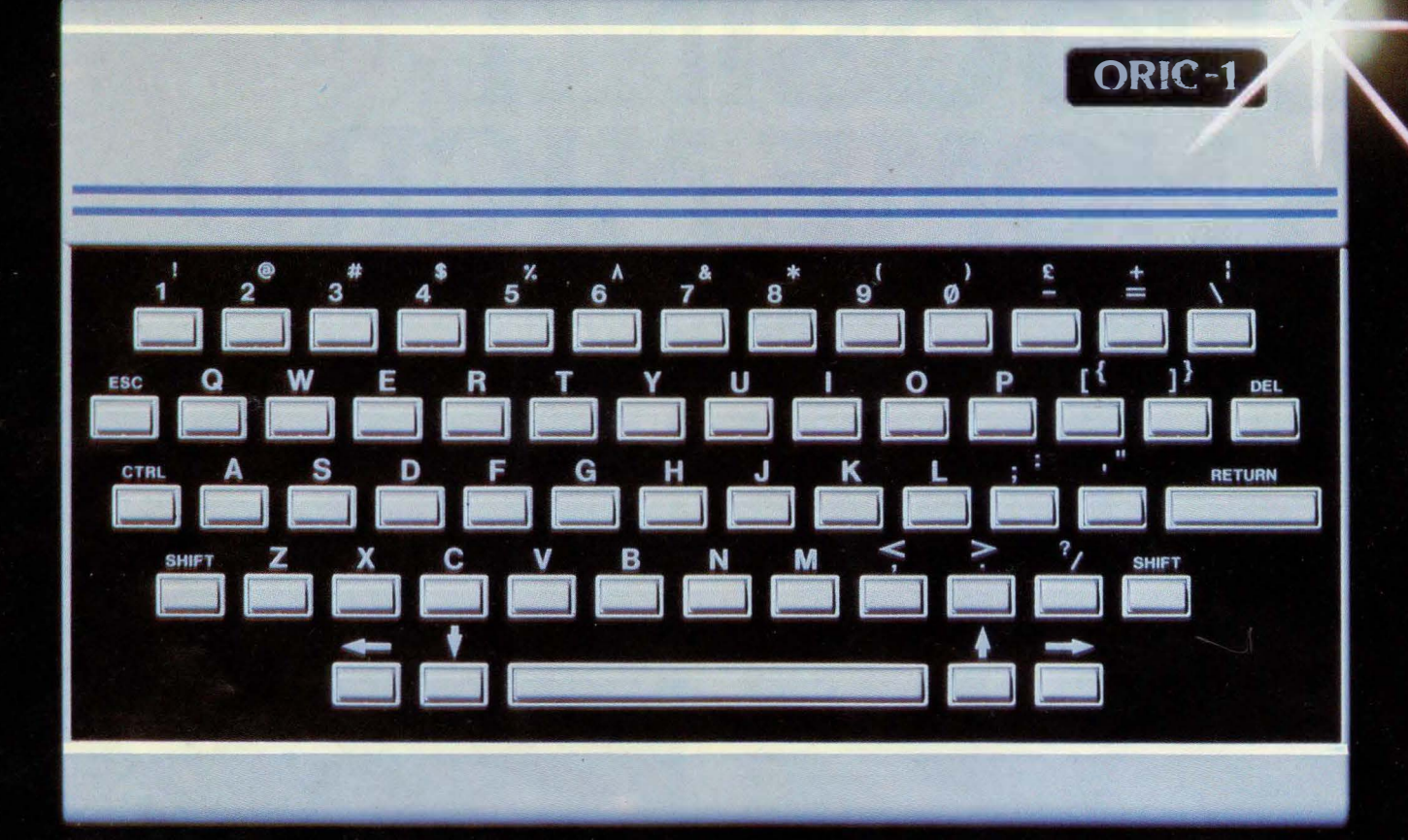

# **The Growing System**

# **ORIC3**

Coming soon the incredible new 3" Oric Micro Drives. Small size, Compact, High precision disks with storage capabilities from 100K Bytes to in excess of 1 Megabyte unformatted. With their own built-in power supply, these easy to use units will add big system capability to your home micro.

## **RIC MCP 40 COLOUR PRINTER/PLOTTER**

The Oric Colour Printer is quality engineered to provide 4 colour hard copy on plain paper, with superb graphics and text capability, printing either 40 columns or 80 columns. It prints in red, green, black and blue, onto a

41/2" width standard paper roll. With a print speed of 12 characters a second, the MCP 40 comes with its own power supply and all necessary leads to connect straight into your Oric or to any standard Centronics interface.

> This superb printer represents excellent value at just  $\pounds169.95$  including VAT.

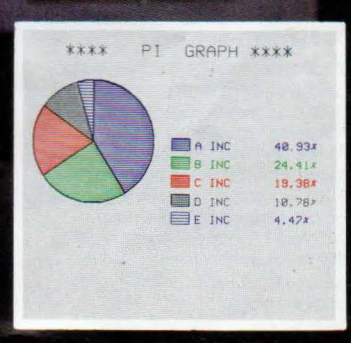

ORIC PRODUCTS INTERNATIONAL LTD. COWORTH PARK, LONDON ROAD, ASCOT, BERKS.

# The right choice<br>for real computing

Before making your final choice, check any other home micro in the same price bracket. against the incredible specification of the ORIC-1.

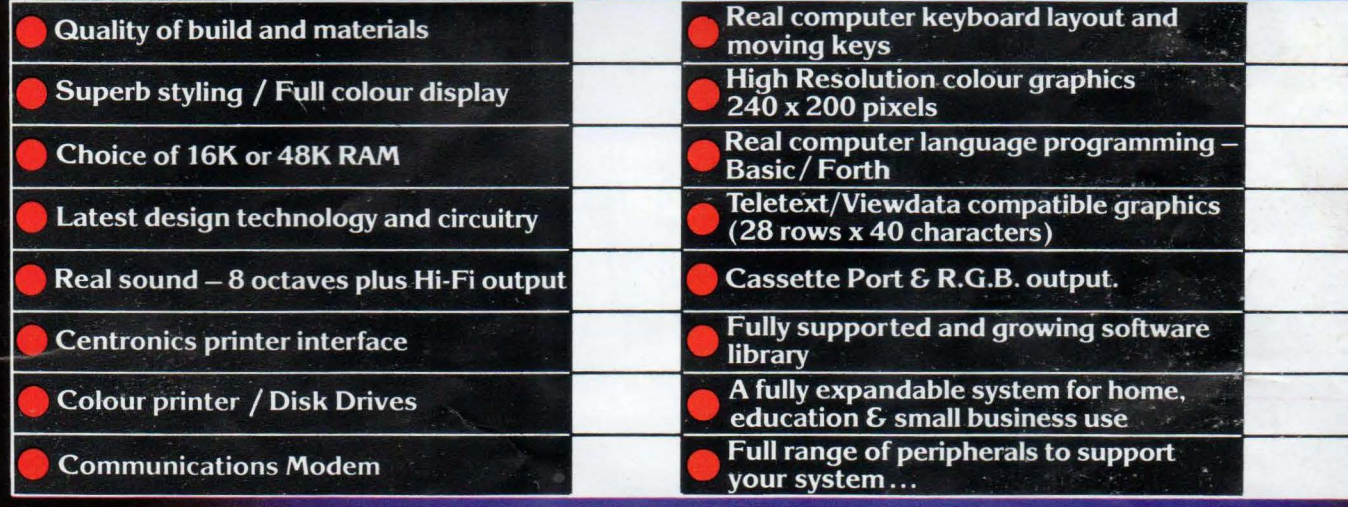

# **ORIC-1 Setting todays standard in Quality and Price. ORIC-148K £139.95 inc.VAT ORIC-116K £99.95 inc.VAT**

All ORIC computers purchased before 31st December 1983 MCP 40 COLOUR PRINTER £169.95. come with a £40 voucher off the M.R.P. of the MCP 40 Colour OFFER PRICE £129.95 Printer.

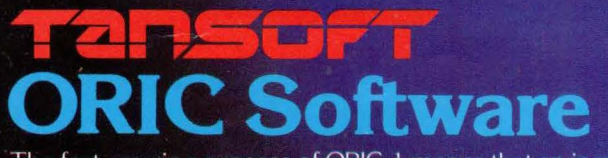

The fast growing success of ORIC-1 means that an incredible number of software titles are becoming available for your Oric. With many well known titles from independent software houses. plus exclusive ORIC SOFTWARE from TANSOFT, you can now drive your Oric towards its full potential.

Below is a small selection from Tansoft's range, all of which offer superb value.

**BUSINESS** ORIC BASE, ORIC CALC, AUTHOR. **MACHINE LANGUAGES** FORTH, ORIC MON. **COMPUTER GAMES** 

ZODIAC, HOUSE OF DEATH,<br>ORIC MUNCH, SUPER BREAKOUT, **ULTIMA ZONE, DEFENCE FORCE.** 

TOURING LANGUAGES GERMAN, SPANISH, ITALIAN, FRENCH. **GENERAL INTEREST**<br>ORIC CHESS, MULTIGAMES 1,<br>MULTIGAMES 2, ORIC CAD, THE NOWOTNIK PUZZLE.

LATEST RELEASE

TANSOFT ORIC SOFTWARE available from your ORIC supplier and all good software dealers. For full list of further information contact:-

TANSOFT LIMITED - 3 CLUB MEWS. ELY. CAMBS CB7 4NW TEL (0353) 2271/2/3/4

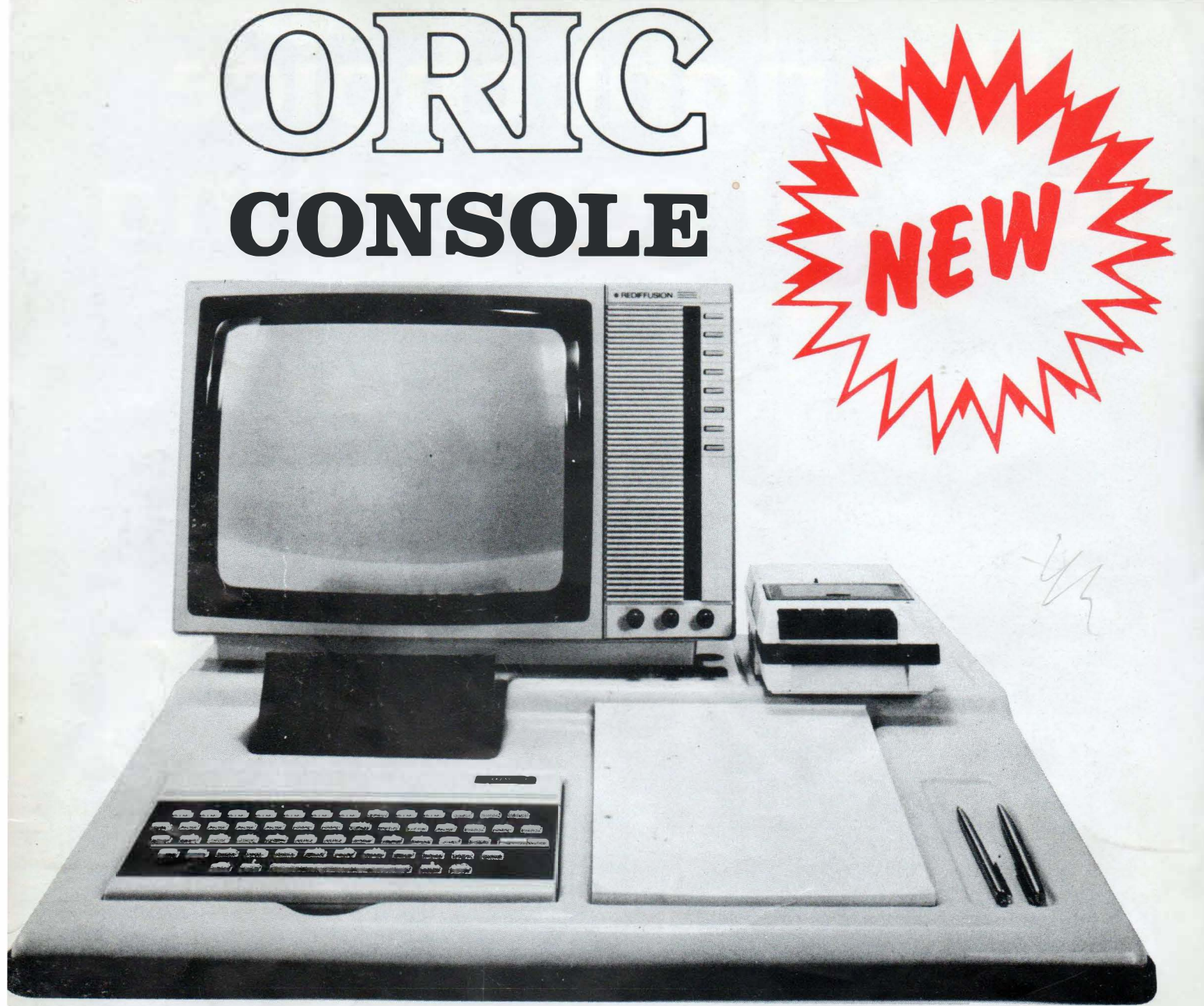

# **An Ideal Home for** your Microcomputer

- No More Loose Wires
- Neat Compact Unit
- Supports T.V.
- **Cassette Shelf for Software**
- Robust Unit
- **Protects Computer System**
- **Improved Safety**
- Pad and Pencil Recess

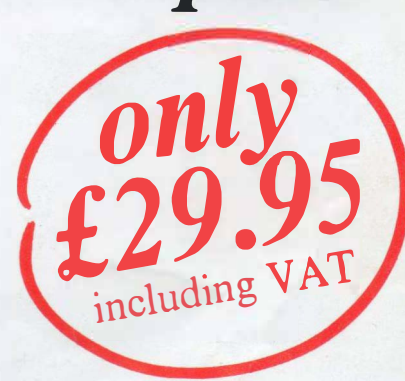

FOR FURTER DETAILS CONTACT:

**Trade Enquiries Welcome** 

**EXPRESS COMPUTI DS** П (RUGBY) LIM Ħ

83 HIGH STREET HILLMORTON RUGBY WARWICKSHIRE CV21 4HD TEL: (0788) 71313

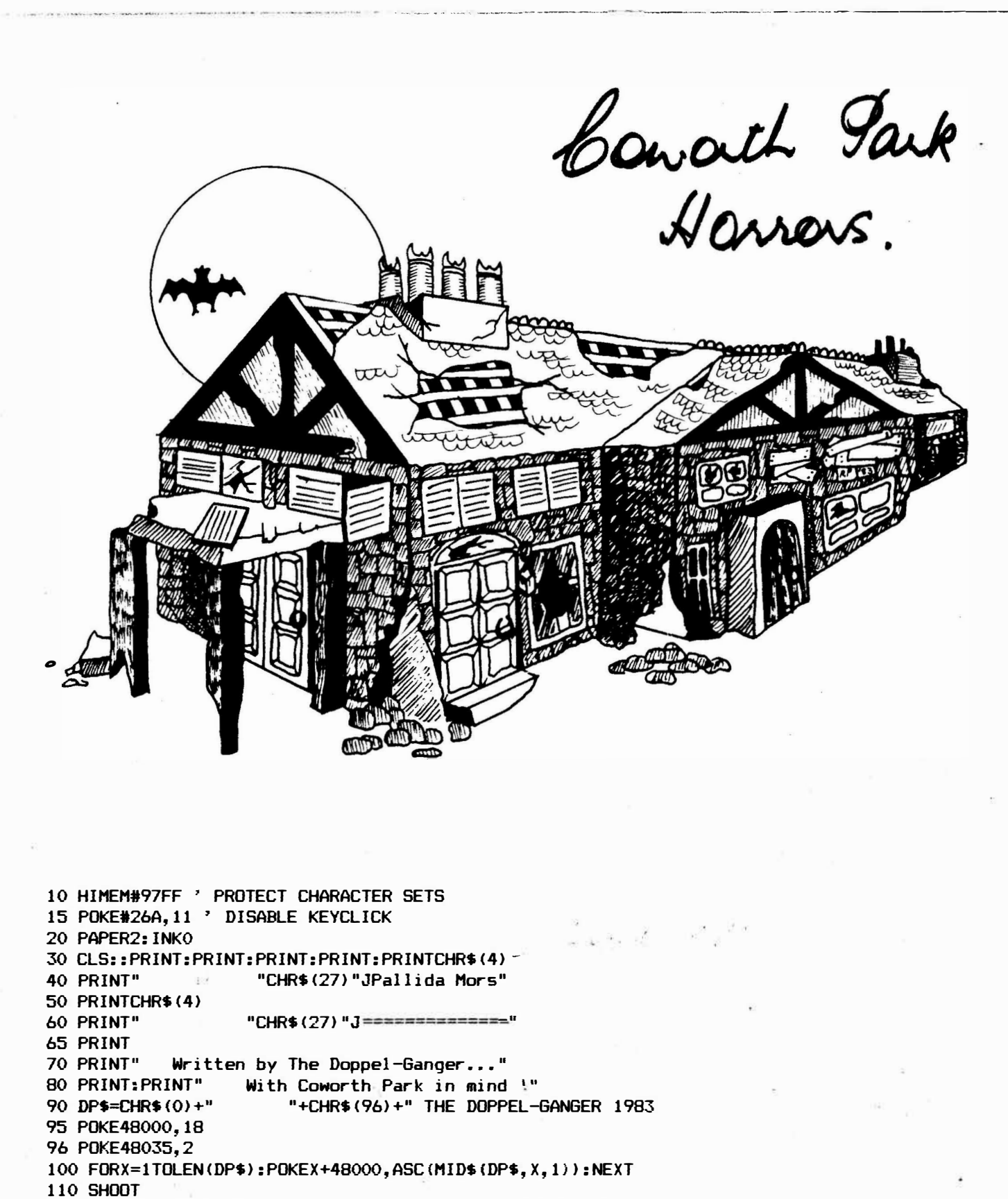

120 DATAGET, DROP, GO, USE, LIGHT, LAMP, FILL, RUN, STATUS, BREAK, OPEN, LOOK, EAT, DRINK 125 DATAKILL

130 CO=15: DIMCO\$ (CO): FORX=1TOCO: READCO\$ (X): NEXT

140 REM CONSUMABLE, THIRST, HUNGER, STRENGH

```
150 DATACHOCOLATE, 0, 1, 7
```
160 DATASANDWICHES, 0, 1, 20

```
170 DATACOLA, 1, 0, 1
```

```
180 DATAWATER, 1, 0, 15
```

```
190 DATAHAMBURGER, 0, 1, 7
```

```
200 DATACRISPS, 0, 1, 7
```
210 DATASMIRNOFF,o,o,o 220 CM=7:DIMCM\$(CM>,CT(CM>,CH(CM>,CS(CH> 230 FORX=1TOCM:READCM\$(X), CT(X), CH(X), CS(X):NEXT 240 DATAVampire,Redcap,Mara,Leanha�n **�,Lamia,Demon,Elet11ental**  250 HZ=7:DIMHZ\$(HZ):FORX=1TOHZ:READHZ\$(X):NEXT 260 DATABOOK, "a book entitled 'The Dead Zone", 100, 60 270 DATAPHOTO,"A �igned photo of The **Doppel-6anger",400,50**  280 DATABOTTLE, "A small bottle with **a wisp** of smoke inside",0,25 290 DATAMANUAL,"A New Orie Manual",200,40 300 DATAD06R,"A Dogrose",0,6 310 DATANEWS, "Oric Computing !", 300, 55 320 DATABASKET,"A Wicker Dog Basket",0,7 330 DATACLOCK,"A Digital Clock",0,19 340 DATASHOE,"A Brown Shoe",0,20 350 DATAMA6,"A copy of **Personal** Computer **World**  360 DATATYPE,"An old Boots PT400 Typewriter",0,41 370 DATAKNIFE,"a Carving Knife",0,15 **Magazine"** ,o, 13 380 DATABIRO,"An old Biro",0,16 390 DATATIN, "An old Treacle tin",O, 17 400 DATASTAKE,"A stake of Whitethorn",0,21 410 DATADRYER,"An old Hairdryer",0,51 420 DATAROBOT, "A rusting Robot",O, 10 425 DATACASS, "A cassette tape of K' s Filestar", o, 12 430 DATASUITCASE,"A suitcase",0,11 440 DATARECORD, "A Meatloaf record", 0, 13 445 DATALAMP,"An oil Lamp",0,8 450 DATALI6HTER, "A Cigarette Lighter",O, 10 460 DATAOIL, "A can of Oil for the Oil lamp",0,42 470 DATABELL, "An old Handbel 1. ",o, 18 480 DATAVIDEO,"A videotape of Superman IV",0,19 190 DATABIN, "A litter bin", o, 27 500 .DAJA42\_\_gt� "A\_desk. ",0,20 510 DATAPEPPER,"a Pepper pot",0,44 520 DATASALT,"a Salt shaker",0,9 540 DATABIBLE, "A copy of The Bible",O, 13 550 DATACHOC,"A bar- of Chocolate",0,59 580 DATASAND,"Sandwiches",0,60 590 DATACOLA,"a Can of Cola",0,7 600 DATAWATER,"A Canister of Water",0,50 610 DATAHANBUR6ER,"A Hamburger",0,40 620 DATACRISPS,"A packet of Crisps",0,49 630 DATASNIRNOFF, "A Bottle of Smirnoff",58,0 - 640 DATAFLIT, "A rusting old Flit-gun", 100,45 650 DATACHART,"A chart from a Coulter Counter",0,18 660 DATAPORT,"A portrait of Princ�ss Diana",250,30 670 DATA60LD,"A bar of 6old",0,18 680 DATAVASE,"An old Vase",0,22 700 OB=42:DIN08\$(0B>,DB\$(0B>,LO<OB>,SO(OB> 710 FORX=1TOOB:READOB\$(X>,DBS<X>,SO<X>,LO(X):NEXT 730 EXPLODE:PLAY7,7,2,500 750 PRINT:PRINT"Do you· Require Instructions ?" 760 REN 761 GETA\$: IFAS< )"Y"ANDAS< )"N"THEN761 770 IFA\$="N"THEN950 780 CLS:PRINT:PRINTSPC(13) "Instructions":PRINTSPC(13) "-790 PRINT:PRINT"The Doppel-6anger gives Welcome to **<sup>11</sup>** BOO PRINT"Fellow Adventurers." 810 PRINT:PRINT"in Pallida Nors, Your intentions **are"**  820 PRINT"To grab the Boodle, make off **with** the" 830 PRINT"Spondulix and generally this:-" Find the Six treasures and return" 850 PRINT"them to your starting place." 860 PRINT:PRINT" Sounds easy eh? Well never fear,it" 870 PRINT"is'nt. You see, the Manor is stalked" 880 PRINT"by Several Monsters, whom you must" 890 PRINT"fight off in a manner as close to the" ,,.

```
900 PRINT"legends as possible, there are also a"
910 PRINT"number of Booby-traps, but you'll"
920 PRINT"probably discover them as you go on"
930 PRINT"your merry way, Good Luck!"
935 PRINT"
                    Yours, The Doppel-Ganger"
940 PLOT12, 26, "PRESS ANY KEY": GETA$
950 ZAP: CLS
960 PRINT: PRINT: PRINT: PRINT: PRINT"Do You wish to have the Objects placed"
970 PRINT"1) As They Are"
980 PRINT"2) Randomly"
990 PRINT"Enter Your Choice"
1000 RFM
1001 GETA$: A=VAL (A$): IFA<>1ANDA<>2THEN1001
1002 REM
1010 IFA=1THEN1090
1020 PRINT"Enter a Seed Number, Repeating this
                                                    Number will repeat the Positions"
1030 REM
1031 INPUT"Next time";SD
1040 R=RND(-SD)
1050 FORX=1TO20:LO(X)=INT(RND(1) *60)+1:NEXT
1060 FORX=23TO42:LO(X)=INT(RND(1)*60)+1:NEXT
1070 PRINT"The Objects have been Randomly Placed"
1080 PRINT"In the Cortex."
1085 WAIT1000
1090 CLS
1100 PRINT: PRINT: PRINT: PRINT: PRINT: PRINT: PRINT
1110 PRINT" "CHR$(4)CHR$(27)"JPALE DEATH KNOCKS ON ALL DOORS"CHR$(4)
1112 WAIT500
1113 PLAY2, 0, 0, 0
1114 X=0: REPEAT: X=X+11120 MUSIC2, 2, 1, 10: WAIT100: MUSIC2, 2, 5, 10: WAIT100: MUSIC2, 2, 8, 10: WAIT100
1130 MUSIC2, 3, 1, 10: WAIT100: MUSIC2, 2, 9, 10: WAIT200: MUSIC2, 2, 9, 0: WAIT6
1140 MUSIC2, 2, 8, 10: WAIT50: MUSIC2, 2, 6, 10: WAIT50
1150 MUSIC2, 2, 5, 10: WAIT50: MUSIC2, 2, 3, 10: WAIT50
1160 UNTILX=2:MUSIC2, 2, 1, 10:WAIT100: PLAY0, 0, 0, 0
1165 PRINT: PRINT: PRINT
1170 ST=100:TH=100:HU=100:IN=0:PT=0:RM=1:CA=0:SC=0:FU=100:FLAG=0
1180 LAMP=0:DARK=0:LIT=1:OFF=0
1190 REMLAMPO=OFF: DARKO=LIGHT:
1200 REM
1201 INPUT"What is your Name"; N$
1202 REM
1210 FORX=1TOLEN(N$)
1220 IFMID$ (N$, X, 1) =" "THEN1240
1230 NEXT: X=LEN(N$)+1
                                                     \gamma1240 N1$=LEFT$ (N$, X-1)/:
1250 N2$=LEFT$(N1$,1)
1260 FORX=2TOLEN(N1$)
1270 A=ASC(MID$(N1$, X, 1)): IFA>64ANDA<91THENA=A+32
1280 N2$=N2$+CHR$(A)
1290 NEXT
1300 PRINT"Thank You, "N2$
1400 WAIT150
1410 X=RND(-DEEK(#276))
1900 WAIT500:CLS
1910 IFDC=1THENST=ST-(INT(RND(1)*5)+5)
1915 IFST<25ANDST>OTHENPRINT"I'm in a Bad Way.":
1916 IFST<=0THEN4060
1917 IFIN>60ANDIN<100THENPRINT"I'm Hurt Badly."
1918 IFIN>99THEN4060
1920 TH=TH-2: HU=HU-1: IFLAMP=LITTHENFU=FU-1
1930 IFTH<50ANDTH>25THENPRINT"I'm a Little Thirsty."
1940 IFTHK25ANDTH>10THENPRINT"I'm very thirsty!"
1950 IFTH<10ANDTH>OTHENPRINT"My throat feels like a desert!!"
1960 IFTH<= 0THEN4060
1970 IFHU<50ANDHU>25THENPRINT"I'm Hungry."
```
1980 IFHUK25ANDHU>10THENPRINT"I'm Very Hungry." 1990 IFHUK10ANDHU>OTHENPRINT"I'm absolutely Ravening, Gimme Food!" 1991 IFHUK=0THEN4060 1993 IFFU<25ANDFU>OTHENPRINT"The flame is getting very low" 1994 IFFUK=OTHENPRINT"The Lamp is out.":LAMP=OFF 2000 IF LAMP = LIT OR (RM<39ANDRM>47) THEN DARK = 0 2010 IFLAMP=OFFAND (RM>38ANDRM<48) THENDARK=1 2015 IFDARK=OTHEN2100 2020 X=INT(RND(1)\*6)+1:DNXGOTD2030,2040,2050,2060,2070,2080 2030 PRINT"Dark here, Innit":GOTO2090 2040 PRINT"I'm afraid of the Dark": GOTO2090 2050 PRINT"If I wanted to be in a Black Hole I would've been in a Space game" 2055 GOT02090 2060 PRINT"Dooperr!I'm scared of the dark..":GOTO2090 2070 PRINT"It's Dark, No light": GOTO2090 2080 PRINT"It's just Totally Black in here" 2090 GOTO 2710 ' INPUT 2100 DNRM60T02110,2120,2130,2140,2150,2160,2170,2180,2190,2200,2210,2220,2230 2101 ONRM-1360T02240, 2250, 2260, 2270, 2280, 2290, 2300, 2310, 2320, 2330, 2340, 2350 2102 ONRM-2560T02360, 2370, 2380, 2390, 2400, 2410, 2420, 2430, 2440, 2450, 2460, 2470 2103 DNRM-3760T02480, 2490, 2500, 2510, 2520, 2530, 2540, 2550, 2560, 2570, 2580, 2590 2104 DNRM-4960T02600, 2610, 2620, 2630, 2640, 2650, 2660, 2670, 2680, 2690, 2700 2110 PRINT"You are standing at the Gates, over" 2111 PRINT"them is the Motto, which reads:-" 2112 PRINT" 'Non Sum Qualis Eram'" 2113 PRINT"You may go South, or North from here to Quit." 2114 N=-1:S=2:E=0:W=0:U=0:D=0: 2115 SC=0:FORX=1TOOB: IFLO(X)=1THENSC=SC+SO(X) 2116 NEXT: IFSC=1350THEN4300 2117 GOTO2710 2120 PRINT"You are halfway on the path between" 2121 PRINT"the front door and the Gates, here " 2122 PRINT"another path crosses it, You may go North, south, East or west." 2123 N=1:S=5:E=4:W=3:U=0:D=0:GOTO2710 "2130 PRINT"You are on a Path which runs parallel"  $\frac{\lambda}{\pi}$  2131 PRINT"to the Front of the Manor, you may go East or West." 2132 N=0: S=0: E=2: W=6: U=0: D=0: GOTO2710 2140 PRINT"You are on a path which runs along" 2141 PRINT"the front gardens of the house, there" 2142 PRINT"is all kinds of shrubbery here" 2143 PRINT"You may go East or West on this gravelpath." 2144 N=0: S=0: W=2: E=7: U=0: D=0: GOTO2710 2150 PRINT"You are in the Porch just outside the Front door of the Manor." 2151 PRINT"The door is South, and the path is North." 2152 N=2: S=14: E=0: W=0: U=0: D=0: GOTO2710 2160 PRINT"You are at a corner of the path which" 2161 PRINT"Goes along the front and the side of" 2162 PRINT"the Manor. The path goes East along" 2163 PRINT"the front and South down the side of" 2164 PRINT"the Manor towards a Garden. 2165 N=0: S=10: E=3: W=0: U=0: D=0: GOTO2710 2170 PRINT"You are standing at a corner of the" 2171 PRINT"path. The path runs South through a " 2172 PRINT"Lawn and West along the front of the" 2173 PRINT"house.": N=0: S=8: E=0: W=4: U=0: D=0: GOTO2710 2180 PRINT"You are at the Northern end of a " 2181 PRINT"Large Lawn, a few Croquet hoops stand here. You may go North or South." 2182 N=7:S=9:E=0:W=0:U=0:D=0:GOTO2710 2190 PRINT"You are at the southern end of the " 2191 PRINT"Lawn, once this was well kept, now it" or west" 2192 PRINT"is Sadly overgrown. You may go North 2193 N=8: S=0: E=0: W=13: U=0: D=0: GOTO2710 2200 PRINT"You are at the Northern end of a Rose garden which lies down the Western 2201 PRINT"side of the Manor, there is an old" 2202 PRINT"iron Bench here, looking at a tangled mess of overgrown roses, which" 2203 PRINT"have'nt been pruned for years...":N=6:S=11:E=0:W=0:U=0:D=0:GOTO2710

 $16 \rightarrow \infty$ 

2210 PRINT"You are at the southern end of a Rose" 2211 PRINT"Garden, the rosebeds are a tangled " 2212 PRINT"mess of Thorns. You may go North or South from this Dismal place." 2213 N=10:S=12:E=O:W=O:D=O:U=O:GOT02710 2220 PRINT"You are at a Corner, A path runs from" 2221 PRINT"here North and East, past the side andRear of the Manor.." 2222 N=11:S=O:E=13:W=O:D=O:U=O:GOT02710 2230 **PRINT-You are** behind the house on a path " 2231 PRINT"running East and West.":N=0:S=0:E=9:W=12:U=0:D=0:GOT02710 2240 **PRINT·You** are inside the Hanor,A corridor" 2241 PRINT"runs East, west and South. The laaps" 2242 **PRINT"are** hung **with Cobwebs."**  2243 N=5:S=23:E=16:W=15:U=O:D=O:GOT02710 2250 PRINT"You are halfway along a Corridor," 2251 PRINT"Here there is a door to South, you may also go East and West."<br>2252 PRINT" The corridor walls are encased in solid wooden panelling." 2252 PRINT" The corridor walls are encased in 2253 N=0:5=22:E=14:W=18:U=O:D=O:GOT02710 2260 PRINT"You are in a corridor. The walls are in solid wooden panelling. You may 2261 PRINT"go South, East or West from here." 2262 N=O:S=24:E=17:W=14:U=O:D=0:60T02710 2270 PRINT"You *are* at the Eastern end of the " 2271 PRINT"Corridor, Here you may go North, South or West back the way you caae." 2272 N=20:S=25:W=16:E=O:U=O:D=O:GOT02710 2280 PRINT"You are at the Western end of the " 2281 PRINT"corridor, You may go North, South or East back the **way you** caae .. " 2282 N=19:5=21:E=15:W=O:U=O:D=0:60T02710 2290 PRINT"This is a Billiard room, here a dusty" 2291 PRINT"billiard table slowly rots, the baize 2292 PRINT"torn in places, stained, broken cues" 2293 PRINT"litter the floor.":N=O:S=18:E=O:W=O:U=O:D=0:60T02710 2300 PRINT"You are in a Sitting room, here there" 2301 PRINT"is a Grand Piano covered in dust,the" 2302 PRINT"legs festooned in **Cobwebs,** Dustyold chairs rot **away."**  2303 N=O:S=17:E=O:W=O:U=O:D=0:60T02710 2310 PRINT"You are in a Large Library." 2311 PRINT"The books on the shelves *are* covered" 2312 PRINT"in the dust of years, and hung heavy" 2313 PRINT"with Cobwebs, There are chairs here" 2314 N=18:S=O:E=O:W=O:U=O:D=O:GOT02710 2320 PRINT"This is the Dining room of the Manor." 2321 PRINT"Here the family would come to Eat the"  $2322$  PRINT" food cooked for them by their 2323 PRINT"servants.The table is covered in dust,as are the dining chairs." 2324 N=15:S=O:W=O:E=O:U=O:D=O:GOT02710 2330 PRINT"Here an ornate flight of stairs leads" 2331 PRINT"upwards, whilst an open door reveals *a* flight leading Downstairs, you 2332 PRINT"may Also go North froa here.":N=14:S=O:E=O:W=O:U=36:D=26:GOT02710 2340 PRINT"This room is empty, it is hard to " 2341 PRINT"discern what it used to be, the walls are bare, the floor is uncarpeted, 2342 PRINT"and the ceiling bears no light." 2343 N=16:S=O:W=O:E=O:U=O:D=0:60T02710 2350 PRINT"This room was the Laboratory of one " 2351 PRINT"of the last of the family who'se 2352 PRINT"manor this **was,** The test tubes *are "* 2353 PRINT"empty now, the Van de Graaf generator" 2354 PRINT"and the rest of the usual Had " 2355 PRINT"scientist gear made known from old " 2356 PRINT"movies is shrouded in cobwebs.":N=17:S=0:W=0:E=0:D=0:U=0:GOTO2710 2360 PRINT"This is the cellar, here the Servants" 2361 PRINT"used to prepare the meals, but the" 2362 PRINT"Coal range is long gone, and the " 2363 PRINT"shelves around the walls are covered in dust." 2364 PRINT" Over in the corner you can see a way down." -2365 N=O:S=O:W=O:E=O:U=23:D=39:GOT02710 2370 PRINT"Vou are in a Bedrooa.The bed is ·-torn."  $2371$  PRINT"the curtains covered in the dust of"

2372 PRINT"years,it is cold here.":N=O:S=28:E=O:W=O:U=O:D=0:60T02710 2380 PRINT"You are in the West Wing upstairs." 2381 PRINT"This corridor- leads East, **with** doors" 2382 PRINT"to North'and South.":N=27:S=29:E=30:W=0:U=0:D=0:GOT02710 2390 PRINT"You are in a Dismal dark Bedroom, but there is no bed here." 2391 N=28:S=O:E=O:W=O:U=O:D=O:GOT02710 2400 PRINT"You are in a Corridor, you may go " 2401 PRINT"South, east or West.":N=O:S=31:E=32:W=28:U=O:D=0:60T02710 2410 PRINT"You are in a Bathroom, here there is" 2411 PRINT"a Large bath, with Three taps, Hot, " 2412 PRINT"Cold, and Hot soapy, it is full of Dust. The **window** is broken." 2413 N=30:S=O:E=O:W=O:U=O:D=O:GOT02710 2420 PRINT"You are in a corridor, Looking out " 2421 PRINT"from the windows here you can just" 2422 PRINT"make out the Gate in the Moonlight" 2423 PRINT"From here you may go South, east or West." 2424 N=O:S=36:E=33:W=30:U=O:D=0:60T02710 2430 PRINT"You are in a corridor, you may go Easter west or South." 2431 N=O:S=37:E=34:W=32:U=O:D=O:GOT02710 2440 PRINT"You are in the East wing, you can go North, south or West." 2445 N=35:S=38:E=O:W=33:U=O:D=O:GOT02710 2450 PRINT"You are in a Bedroom, here we find a" 2451 PRINT"large Double bed, hung over with " 2452 PRINT"Cobwebs, a Rat gnaws away at the " 2453 PRINT"mattress.":N=O:S=34:E=O:W=O:U=O:D=O:GOT02710 2460 PRINT"Here the ornate staircase lea<br>  $\frac{1}{2}$ <br>  $\frac{1}{2}$  2461 N=32:W=0:S=0:E=0;U=0:D=23:GOTO2710 2460 PRINT"Here the ornate staircase leads Down- wards, you can also go north." 2470 PRINT"This is a Bathroom and Toilet. The" 2471 PRINT"Cistern is covered in brown stains " 2472 PRINT"and a Dead rat floats in the **bowl."** 2473 N=33:S=O:E=O:W=O:U=O:D=0:60T02710 2480 PRINT"This is the Master Bedroom." 2481 PRINT"A Giant-size double bed, hung with " 2482 PRINT"dust, Dominates this room as you " 2483 PRINT"enter.The curtains are torn, and thereis blood on the bedsheets •• " 2484 N=34:S=O:E=O:W=O:U=O:D=O:GOT02710 2490 PRINT"You are in the subterranean passages." 2491 PRINT"The walls ,floor and ceiling are solidRock, You may go North." 2492 N=40:S=O:E=O:W=O:D=O:U=26:GOT02710 2500 PRINT"You are at a crossing of **ways,** you <sup>11</sup> 2501 PRINT"may go North, south east or West from" 2502 PRINT"this Dank, musty place.":N=43:E=42:W=41:S=39:U=O:D=O:GOT02710 2510 PRINT"Aaaaaaaaaaaaaaaa!! You have fallen":PLAY1,0,0,0 2511 PRINT"down a Deep Pit!":FORPT=OT0100:SOUND1,PT,10:NEXT 2512 SOUND1,1,0:MUSlC1,1,1,0:PLAY1,p,1,500 2513 PRINT"At the bottom you lie severely " 2514 PRINT"wounded,then you see Arthur Scargill" 2515 PRINT"coming towards you, and lose your willto Live.":WAIT20:ZAP:GOT04060 2520 PRINT"Aaaaaaaaaaaaaaaaaaahhh!�! You have" 2521 PRINT"fallen down a Bottomless pit, and " 2522 PRINT"wound up in Australia,where you were" 2523 PRINT"trampled on by a vicious herd of Kangaroos...":GOT04060 2530 PRINT"We are some way along the underground" 2531 PRINT"passage, you may go North or South.":N=44:S=40:E=O:W=O:U=O:D=O:GOT02710 2540 PRINT"You are at a Corner of the passage," 2541 PRINT"Here you may go North, East or South." 2542 PRINT"Do I smell H2S04??":N=45:S=43:E=46:W=O:U=O:D=O:GOT02710 2550 PRINT"Aaahh� Gurgle, I told you I smelt " 2551 PRINT"H2S04, that's Sulphuric Acid,and we" 2552 PRINT"are in it, i mean Really in it!" 2553 PLAY0,1,0,0 2554 FORX=1T0250: SOUND4, RND(1) \*5+25, 7: NEXT 2555 PLAYO,o,o,o: 2556 GOT04060 2560 PRINT"You are in a passage, the rock walls" 2561 PRINT"glisten with the damp, the air is bad, you may go East or West."

2562 N=O:S=O:E=47:W=44:U=O:D=O:GOT02710 2570 PRINT"We are at the end of the Tunnel, here " 2571 PRINT"there is a ladder leading upwards." 2572 N=O:S=O:E=O:W=46:U=48:D=O:GOT02710 2580 PRINT"We are in the Family Crypt, Here we" 2581 PRINT"find Coffins engraved **with** the **Family"** 2582 PRINT"Motto, 'Non Sum Qualis Eram' The " 2583 PRINT"crypt gates.hang drunkenly open," 2584 PRINT"revealing an Exit into a Churchyard to the North." 2585 N=49:S�O:E=O:W=O:U=O:D=47:GOT02710 2590 PRINT"We are on a path leading around the" 2591 PRINT"church,we can go North, south or East" 2592 N=50:5=48:E=54:W=O:U=O:D=O:GOT02710 2600 PRINT"We are in the churchyard at the back" 2601 PRINT"of the church.around us are graves." 2602 PRINT"We may go North or South.":N=51:S=49:E=O:W=O:U=O:D=O:GOT02710 2610 PRINI"We are at a corner of the path leadingaround the old church."<br>2611 PRINT"We can go East or South from this place."  $2611$  PRINT"We can go East or South from this 2612 N=O:S=50:E=52:W=O:U=O:D=O:GOT02710 2620 PRINT"We are on a path at the northern side" 2621 PRINT"of the church, we can go East or West" 2622 PRINT"Here there is a bed of roses and an" 2623 PRINT"old Wooden seat.":N=O:S=O:E=53:W=51:U=O:D=O:GOT02710 2630 PRINT"You are at a corner of the Churchyard" 2631 PRINT"Looking up you can see the Tower with"<br>2632 PRINT"its Pinnacles.You may go South or west from here." 2632 PRINT"its Pinnacles. You may go South or 2633 N=O:S=56:E=O:W=52:U=O:D=O:GOT02710 2634 N=52:W=O:S=O:E=54:U=O:D=O:GOT02710 2640 PRINT"You are on a path on the South side " 2641 PRINT"of the church, here there **are more"** 2642 PRINT"graves, and monuments, and a large" 2643 PRINT"white statue of the Fourth horseman " 2644 PRINT"of the **Apocalypse."** 2645 N=O:S=O:E=55:W=49:U=O:D=O:GOT02710 2650 PRINT"You are at a corner of the path,Going" 2651 PRINT"north will take you to the door of " 2652 PRINT"the church.":N=56:S=O:E=O:W=54:U=O:D=O:GOT02710 2660 PRINT"You are standing outside the Church." 2661 PRINT"Going West will take you inside the" 2662 PRINT"church. The path goes North and South" 2663 PRINT"from here.":N=53:S=55:E=0:W=57:U=0:D=0:GOT02710 2670 PRINT"You are in the Porch of the Church," 2671 PRINT"Here *a* stairway leads up into the " 2672 PRINT"tower, going West will take you into" 2673 PRINT"the church Proper.":N=O:S=O:E=56:W=58:U=59:D=O:GOT02710 2680 PRINT"As you walk down the Aisle you can " 2681 PRINT"the Pews covered in Dust and Cobwebs," 2682 PRINT"the Altar used as a table by Rats,the" 2683 PRINT"Crucifix hung upside down, and a hole" 2684 PRINT"in the roof through which the moon" 2685 PRINT"shines.":N=O:S=O:E=57:W=O:U=O:D=O:GOT02710 2690 PRINT"You are in the Balcony, here there is" 2691 PRINT"a decrepit Organ, the tubes now used" 2692 PRINT"as a home by Bats, the spiral stair-" 2693 PRINT"way continues up into the Belfry.":N=O:S=O:E=O:W=O:U=60:D=57:GOT02710 2700 PRINT"You are here in the Bel fry, the bell" 2701 PRINT"is hung with dust, the clapper held" 2702 PRINT"in the grip of Cobwebs, Bats hang " 2703 PRINT"from the Rafters,the louvres are" 2704 PRINT"broken revealing a **view** over the " 2705 PRINT"surrounding countryside.":N=O:S=O:E=O:W=O:U=O:D=59 2709 PRINT"I can see :-":Z=O:IFDARK=1THENPRINT"Blackness.":GOT02719 2710 PRINT"I can see :-":Z=O:IFDARK=1THENPRINT"Blackness.":GOT02719 2711 FORX=1TOO�:IFLO(X><>RNTHENNEXT:60T02715 2712 IFPOS <O > +LEN <DB\$ < X > >< 35THENPR I NTDB\$ < X > ", "; : GOT02714 2713 PRINT:PRINTDB\$(X>",";

```
2714 Z=l:NEXT 
2715 IFZ=0THENPRINT"Nothing useful."-
2716 PRINT 
2719 X=INT(RND(1) $5)+1:0NXG0T02720, 2730, 2740, 2750, 2760
2720 PRINT"0k "N2$",What now?":60T02770 
2730 PRINT"What do you want to do "N2$"?":G0T02770 
2740 PRINT"Any bright ideas "N2$"'?":60T02770 
2750 PRINT"What do you want me to do?":G0T02770 
2760 PRINT"Well,What do you suggest that we do "N2$"??" 
2770 REM CHEATER! 
2775 IN$="":VB$="":NO$="":PRINT" >";:POKE#26A,3
2776 REM 
2777 REM 
2778 REM 
2780 GETA$:A=ASC(A$>:IF(A=130RA=127)ANDIN$=""THEN2780 
2790 PRINTAS;:IFA=127THENINS=LEFT$(JN$,LEN<IN$)-1):60T02776 
2800 IFA=13THEN2830 
2810 IFA<65ANDA>91ANDA<>32THENZAP:PRINTCHR$(127>;:60T02776 
2820 IN$=JN$+A$:60T02776 
2830 P0KE#26A,11 
2835 PRINT:PRINT 
2840 IN$=IN$+"
2850 FORX=1TOLEN(IN$) 
2860 IFMID$ <IN$, X, 1> =" "THEN2880 
2870 NEXT:ZAP:60T02775 
2880 VB$=LEFT$ ( INS, X-1 > :NO$=RI6HT$ ( INS,LEN ( IN$)-X)
2890 FORX=lTOCO 
2900 IFVBS=C0$(X)THEN2920 
-2910 NEXT:PRINT"Sorry "N2$" but "VB$" is not in my Vocabulary":PING:60T02775
2920 0NXGOT02930,2990,3040,3230,3500,3520,3540,3600,3700,3820,3820,1900,3920
2925 0NX-1360T03920,4020
2930 F0RX=lT0OB
2940 IFOB$(X)=LEFT$(NO$,LEN(OB$(X)))THEN2960
2950 NEXT:PRINT"There is no "NO$" Anywhere !!!"
2951 PRINT"You might try putting it differently.":60T02775
2960 IFLO(X)<>RMTHENPRINT"it isn't here.":60T02775
2964 IFN0S<>"R0B0T "THEN2970
2965 PRINT"Aiiieee! ! As i approached it blades shot from its body and impaled me"
2966 PRINT"so I bled to death.....": 60T04060
2970 IFCA=6THENPRINT"I can't carry any more.!":60T02775 
2980 L0<X>=-1:CA=CA+l:PRINT"0k "N2$" I got it!":60T02775 
2990 FORX=lT00B: 
3000 IF0B$(X>=LEFT$(N0S,LEN(0BS<X>>>THEN3020 
3010 NEXT:PRINT"Drop What?":60T02951 
3020 IFL0<X><>-1THENPRINT"I'm not carrying it!!":60T02775 
3030 CA=CA-1: LO ( X) =RM: PRINT"Ok "N$" I dropped it. 1
1:_GOT02775 
3040 IFAT=lTHENPRINT" I' 111 Being Attacked! 11: GOTO 3220 
3050 LR=RM: DI$=LEFT$(NO$, 1)
3060 IFDI$="N"THENRM=N
3070 IFDIS=11S"THENRM=S 
3080 IFDI$="W"THENRM=W
3090 IFDI$="E"THENRM=E
3100 IFDI$=11U
11THENRl'l=U 
3110 IFDI$="D"THENRM=D
3120 IFRM=0THENPRINT"Hey, I can't go that way.":RM=LR:60T02775
3130 IFRM=-+THEN4210
3135 IFDARK=1THENIN=IN+5:PRINT"OW! I hurt Myself in the Dark." 
3136 IFDARK=1ANDRND<1>>.25THENZH=INT(RND(1)lHZ}+1:60T03220 
3137 IFDARK=1THEN3160 
3140 IFAT=2THENAT=0:60T03160 
3150 IFAT=0ANDRND(1)>.45ANDRM>15THEN3170
3160 PRINT"Okay "N2$11!
11:G0T01900 
3170 ZH=INT<RND(l)lHZ)+1:X=INT(RND<l)l3)+1:RN=LR
3180 ONXGOT03190,3200,3210 
3190 PRINT"HELP! It's a "HZ$(ZH)"!!":AT=1:60T02719
3200 PRINT"Oh my God! it's a "HZ$(ZH)"!":AT=1:GOTO2719
```
20

i.<br>1960-bil 1977-ci illi bari mashman karatan karatan da da mashman mashman karatan mashman mashman ta masar mash

```
3210 PRINT"Holy Belgium!! it's a "HZ$(ZH)".":AT=1:G0T02719
3220 0NZH60T03285,3300,3340,3360,3410,3440,3470 
3230 IFAT<>1THENPRINT"But I'm not being Attacked!":60T02719
3231 0NZHa0T03240,3290,3320,3360,3390,3430,3460 
3240 IFL0(15)=-1ANDLEFT$(NO$,5)="STAKE"THEN3260
3250 G0T03270 
3260 PRINT"You drove the Stake through it's evil Heart, causing blood to gush from
3261 PRINT"it as it dissoluted into dust ••• ":PT=PT+25:AT=2:L0(15}=0:CA=CA-1 
3262 G0T02719 
3270 REM 
3280 1FL0<5>=-1ANDLEFTS<NOS,4>="D0GR"THEN3282 
3281 G0T03285 
3282 PT=PT+50:AT=2:PRINT"It ran off "N2S".":G0T02719 
3285 PRINT"ARRRRRGH� �IT GOT ME�!!":PT=PT-20:AT=2:ST=ST-50:IN=IN+30:DC=1:60T02719 
3290 1FL0(30>=-1ANDN0$="BIBLE "THENPRINT"It Ran Off •• ":PT=PT+50:AT=2:G0T02719 
3300 PRINT"Arrrrrrrgh! It cut my throat and ..... gurgle ...dyed its cap in My Blood!
3310 G0T04060 
3320 1FL0(12>=-1ANDN0$="KNIFE "THENPRINT"The Knife scared it away .••• "
3330 1FL0(12}=-1ANDN0$="KNIFE "THENPT=PT+40:AT=2:60T02719 
3340 PRINT"OH NO! Oooer! Gulp! Hey...that's not nice!....oh..."
3350 ST=ST-30:AT=2:60T02719 
3360 PRINT"Oh No!You Can't do that, I have fallenunder the spell of the leanhaun 
3370 PRINT"Shee and I am doomed, aye Doomed, to be its Victim............"
3380 DC=1:AT=2:60T02719 
                               "THENPRINT"You sure scared it off with the salt"
3400 IFL0(29}=-1ANDNO$="SALT "THENPT=PT+60:AT=2:G0T02719 
3410 PRINT"OH NO! Oooer! Gulp! Hey ••• that's not nice! •••• oh ••• " 
3420 WAIT20:PRINT"AAAAAARGHHHH!! IT'S EATING MEEEEEE...........":GOTO4060
3430 IFL0<29>=-1ANDN0$="SALT "THEN3390 
3440 PRINT"The Thing from Hell came, and blasted our souls into the deepest pits of 
3450 PRINJl
'Hades •••••••• ":G0T04060 
3460 IFL0(29>=-1ANDNO$="SALT "THEN3390 
3470 PRINT"The Psychic Energy of the Hellish Elemental blasted us again yon" 
3480 PRINT"wall, leaving us injured and drained.":IN=IN+50:ST=ST-20:AT=2:60T02719 
3500 IFLAMP=LITTHENPRINT" It's already Ii t. ": 60T02719 
3505 1FL0(22><>-1THENPRINT"Haven't got anything to light it with":60T02716 
3510 1FL0(21}=-1ANDN0S="LAMP "THENLAMP=LIT:PRINT"0kay then.":60T01900 
3511 PRINT"Haven't got the lamp.":60T02719 
3520 IFN0$="0N "THENN0$="LAMP ":G0T03500 
3530 IFL0(21)=-1ANDN0$="OFF "THENLAMP=OFF:PRINT"OK.":60T02719
3540 IFLO(21)<>-1THENPRINT"I haven't got the Lamp":60T02719
3550 1FL0(23><>-1THENPRINT"No Fuel to fill it with." 
3560 IFNOS<>"LAMP "THENPRINT"Fill What?":G0T02719 
3570 IF FI=lTHENPRINT"0ut of Oil!!! ":60T02719 
3580 FI=l:FU=100:PRINT"0kay.":60T02716 
3600 CLS:PRINT:PRINT:PRINT:PRINT:PRINT:PRINT:PRINT:PRINT:PRINT<br>3601 PRINT" - A CHR$(4)CHR$(27) "NDON'T"
3601 PRINT" � ·- 1� - "CHR$(4)CHR$(27> "NDON'T" 
                                             3602 PRINT:PRINT:PRINT:PRINT" · 1 4 - "CHR$(27> "NPANIC":PRINTCHR$(4}
3609 X=INT<RND<1>*6>:0NXG0T03610,3620,3630,3640,3650,3660 
3610 RM=N:G0T03670 
3620 RM=S:G0T03670 
3630 RH=E:60T03670 
3640 RM=W:G0T03670 
3650 RH=U:60T03670 
3660 RM=D 
3670 PIN6:WAIT10:IFRH<1THEN3609 
3680 ST=ST-10:AT=0:60T01900
3700 CLS:PRINT:PRINTCHRS(4}SPC(15}CHRS(27}"JSTATUS"CHRS(4) 
3705 PRINT:PRINT 
3710 PRINTN$"'S STATUS REPORT....": Z=0
3720 PRINT"STREN6H - "ST:PRINT"INJURY -"IN 
3730 PRINT"YOU ARE CARRYING:-" 
3740 FORX=1T00B:WAIT20 
3750 IFLO(X)=-1THENPRINTDB$(X):Z=1<br>3760 NEXT:IFZ=0THENPRINT"NOTHING."
3770 PRINT"YOUR SCORE IS - ";: SC=0
```
....-----------�--.-·--··-····· --· ·---------------.,··-·-----------------

```
3780 FORX=1TOOB: IFLO(X)=1THENSC=SC+SO(X):
3790 NEXT
3800 SC=SC+PT:PRINTSC 
3810 WAIT2000:60T01900 
3820 IFNOS<>"BOTTLE "THENPRINTVBS" WHAT??":60T02719 
3830 IFVBS="BREAK"THENSOUND4,100,0:SOUND1,100,0:PLAY1,1,1,1000 
3840 WAIT100:PRINT"OW! Something hit me under the ear.":WAITSOO 
3850 FORX=1T020:PLAY0,1,1,9:SOUND4,100,0:WAIT5:PLAYO,O,O,O:WAIT5:NEXT 
3860 PRINT"HEY!Did I tell you about my Cat,it's a Really neat Pussy you know?" 
3870 PRINT"A really clever cat, it watches tv youknow, Tom and Jerry, you know?
3880 PRINT"It's a Really Nice Cat.." 
3890 WAIT1000:PRINT"Oh No, I've been infected by the" 
3900 PRINT"Polong and Pelesit, and now I am
3910 PRINT"AAAAAAAAaaaaaaahhhhhhhh! !":60T04060 
3920 IFNOS="FISH "THENPRINT"The Scarlet Fish is a Red Herring":ZAP:60T02719 
3930 FORX=1TOCM 
3940 IFLEFT$(NOS,LEN(CHS(X)))=CMS(X}ANDLO(X+30}=-1THEN3960
3950 NEXT:PRINTVB$" WHAT??":60T02719 
3960 IFVBS="EAT"THENPRINT"Yum Yum.!" 
3970 IFVBS="DRINK"THENPRINT"Gulp gulp gulp slurp ••• ahhh." 
3980 IFCT(X)=1THENTH=100
3990 IFCH(X)=1THENHU=100
4000 ST=ST+CS(X):CA=CA-1:L0(30+X}=O 
4005 IFNOS="SMIRNOFF "THENZH=INT <RND < 1> lHZ> +1: AT=2: 60T04007 
4006 60T04010 
4007 PRINT"Well they said anything could happen and we're being attacked by a" 
4008 PRINTHZS<ZH)"!!!":GOTO 3220 
4010 60T02719 
4020 IFAT<>>
1THENPRINT"Kill What clothhead?":60T02719
4021 PRINT"Kill it? What with dummy?":60T02719 
4060 WAIT1000:PAPERO:INK1 
                                   "CHR$(4)CHR$(27)"NYOU ARE DEAD"CHR$(4)
4080 PLAY2,0,0,0 
4090 MUSIC2,3,10,10:WAIT25:HUSIC2,3,8,10:WAIT25:MUSIC2,3,10,10:WAIT100 
4100 MUSIC2,3,8,10:WAIT25:MUSIC2,3,6,10:WAIT25:MUSIC2,3,5,10:WAIT25 
4110 HUSIC2,3,3,10:WAIT?5:MUSIC2,3,2,10:WAIT100:MUSIC2,3,3,10:WAIT50 
4120 HUSIC2,3,3,0:WAIT20 
4130 HUSIC2,2,10,10:WAIT25:MUSIC2,2,8,10:WAIT25:MUSIC2,2,10,10:WAIT100 
4140 MUSIC2,2,5,10:WAIT25:MUSIC2,2,6,10:WAIT25:MUSIC2,2,2,10:WAIT25 
4150 MUSIC2,2,3,10:WAIT99:MUSIC2,2,3,0:WAIT50 
4160 MUSIC2,1,10,10:WAIT25:MUSIC2,1,8,10:WAIT25:MUSIC2,1,10,10:WAIT100 
4170 MUSIC2,1,8,10:WAIT25:MUSIC2,1,6,10:WAIT25:HUSIC2,1,5,10:WAIT25 
4180 MUSIC2,1,3,10:WAIT25:MUSIC2,1,2,10:WAIT100:HUSIC2,1,3,10:WAIT50 
 4190 MUSIC2,1,3,0:WAIT20 
 4200 P�INT:PRINT:PRINT:PRINT: 
 4210 PRINT"YOUR SCORE WAS: -": SC=0
4220 FORX=1TOOB:IFLO<X>=1THENSC=SC+SO<X>: 
 4230 NEXT:PRINTSC+PT 
 4240 PRINT"WANT TO PLAY AGAIN?" 
 4245 REH 
 4246 SETA$ 
4250 IFAS="Y"THENRUN 
4260 CLS:PLOT6,11,CHRS(14)+"PR06RAM ABORT COLD RESET" 
4270 PLOT6,12,CHRS(14)+"PR06RAM ABORT COLD RESET" 
 4280 INK1:PAPERO 
4290 REMCALLDEEK (#FFFC> ' ERASE THE REM FROM THIS LINE FOR COLD RESET." 
 4299 END
 4::500 WAIT1000:CLS
4310 PRINT:PRINT:PRINT:PRINT:PRINT:PRINT:PRINT:PRINT:PRINT:PRINT:PRINT
                        "CHR$(4) CHR$(27) "NSUCCESS! "CHR$(4)
4324 PRINT:PRINT 
4330 PRINT"Pale Death has not knocked on your door..You have Survived..."
4340 SC=O:FORX=1TOOB:IFLO<X>=1THENSC=SC+SO(X): 
4341 NEXT 
 4345 PRINT"You have amassed a score of "SC+PT" 
 4350 PRINT"Which is a Treasure score of 1350 plusa Fight score of "PT 
 4360 60T04240
```
## **DIARY OF AN ORIC OWNER by** Kester Cranswick

**-------** - ----,-------···-------------------------------,

**Sunken, red-rimmed eyes that abhor the daylight; nimble, calloused fingers with liberally chewed nails; a new vocabulary that means nothing to friends and neighbours; a bank balance as red as a London bus such are the symptons of advanced Oricitis. The final stages of bankruptcy, divorce and voluntary confinement to a darkened room are almost inevitable.** 

**If I had known what lay before me when I first turned on Orie number 18345, I might have been more cautious. As I am now trapped in my addiction, these pages from my diary may serve to show how to avoid the pitfalls an innocent Orie owner may encounter.** 

Today I bought a computer - a 48k Oric-1. Thank God **for plastic money, as I can't really afford the £169.95. Why did I spend two weeks wages on an electronic gadget I have managed perfectly well without for a quarter of a century?** 

**Much of it must have been due to the influence of the media. Computers are everywhere. There are more computer magazines than there are days in the month. There are glossy advertisements in all the best places, television programs on the things and even the behemoths of Fleet Street give space to coverage of new developments. There's a revolution going on.** 

**So, computers are going to have a big role in my future. The sooner I learn to cope with them, the better I'll be able to cope with the future. That's a £50 reason.** 

**Then, my job as a writer could probably benefit from the services of a glorified adding machine. A word processing facility, the ability to handle large amounts of data, the means to cut down on paper work and improve accounting would all be valuable. That's a £60 reason.** 

**I've got an Atari video game hiding away under the TV, and cartridges for that cost a small fortune. With a computer I could play games, costing far less and be able to write them myself, from the pages of magazines. I could thus sell the Atari, so that's a £45 reason.** 

**Finally, who knows what other uses a machine could be put to? I won't unless I own one. All in all, it has to be worth the risk.** 

**As for the particular model, that was a less reasoned decision. I'd have liked the BBC computer, but that cost twice what I was willing to spend. I ruled that out. The Spectrum has a lousy keyboard and seemed more for the games/dabbler market. The Vic 20 had too little onboard memory and the Texas seemed to be out of favour with software suppliers.** 

**The Oric-1 had an affordable price. The reviews I'd read had been favourable and the manufacturer was promising plenty in the way of add-ons. It had a reasonable amount of memory, good sound and graphic potential and was backed up by an organization that seemed unlikely to go to the wall.** 

**So, for better or worse, money changed hands and I became an Orie owner.** 

**The little lady didn't seem too concerned by this latest addition to the family: I explained all my reasons, promised I'd do the ironing from then on and that was that.** 

**The first date with the Orie didn't go too well. I plugged it in to the Philips TV and adjusted the tuning to get an acceptable picture. I pulled the HiFi stack apart to get to the cassette recorder and plugged in to that. I was on the road! Or, so I thought.** 

**The Demo tape went in the cassette player. Side One - LOAD ABORTED. S!\*t. Try again. Same message. And again. Ahd again. Side Two. That loaded OK and I spent an entertaining half hour pretending to be Stirling Moss. "Well",· I thought, "at least it does work". And so must I, tomorrow, so off at the plugs and off to bed, wondering what wonders lay in store for me tomorrow.** 

**I've just turned the very last page of my Oric-1 Basic Programming Manual. My mind's buzzing with the excitement of learning the mastery of a new skill. This plastic box of buttons and bits is really something, and no advertisement or sales person could convey the pleasure of coaxing a response from the Orie. It's going to be fun.** 

**The manual wasn't too bad as manuals go. Some of the demonstration programs were a bit trite - the best were Moire on page 40 and Split Circle on page 93. I could watch them for hours! The sort and character generator programs on pages 84 and 89 seemed to be the most useful programs.** 

**I found a few misprints and errors in the manual - signs of a rush job, methinks.** 

**For the record, here are the corrections:-**

- $p22$  LET  $N\$  + FP $\$  = A $\$  should be LET A $\$  =  $N\$ <sub>+</sub> FP $\$
- **p27 'Subroutines' needs 35 NEXT X in order to work**
- **p37 Should be 160 A = INT.....**
- **p43 Should be 130 A = ...: IF A>32 AND...**
- **p89 'Character Generator' 30 should be PRINT ...**

#### **"WISH TO REDEFINE"**

**I hope the next printing of this manual has these errors corrected.** 

**These were minor problems compared to some of the bugs on the Oric-1. One I couldn't explain was on page 21. Whenever I entered LET JONI =, I got an error response. Using JOMI, JANI. or TONI was OK, but JONI wasn't. It baffles me.**

**The TAB bug is more annoying. It appears to work in a very random, haphazard fashion. I found that by adding 12 to the TAB required, the function worked. For TAB (3), I'd write TAB (15). However, the SPC function is more reliable and easier to use.** 

**The last major bug is IF ... THEN/ELSE. The command doesn't work. However, I found a short program in Personal Computer News that solves this bug.** 

- **10 START = #0400: LOC = START <br>20 REPEAT**
- **20 REPEAT**
- **20 REPEAT**
- **30 READ DA**
- **40 CS= CS+ DA**
- **50 POKE LOC, DA 60 LOC = LOC + 1**
- **70 UNTIL DA = 255**
- **80 IF CS<>2838 THEN? "TYPING ERROR": END**
- **90 DOKE FO, START: END**
- **100 DATA** *II* **C9,** *II* **C8,** *II* **DO,** *II 05, \_II* **20,** *II* **61, I/CA**
- **110 DATA # DO,** *1107, II C9,II* **27,** *II* **FO,** *II* **F7, # 4C**
- **120 DAT A** *II* **4E, # EA, /14C,** *II.* **8E,** *II* **00,** *II* **FF**

**Enter this program, run it and the bug is cured.** 

**The appendices in the back of the manual are of varying usefulness to the new Orie owner. The chapter on Orie Basrc is essential reading, even if some of the terms (PULL, POP, TRUE, FALSE) aren't mentioned in the most used, while the Control Character listing is far from complete. Here's a pretty comprehensive listing I worked out:-**

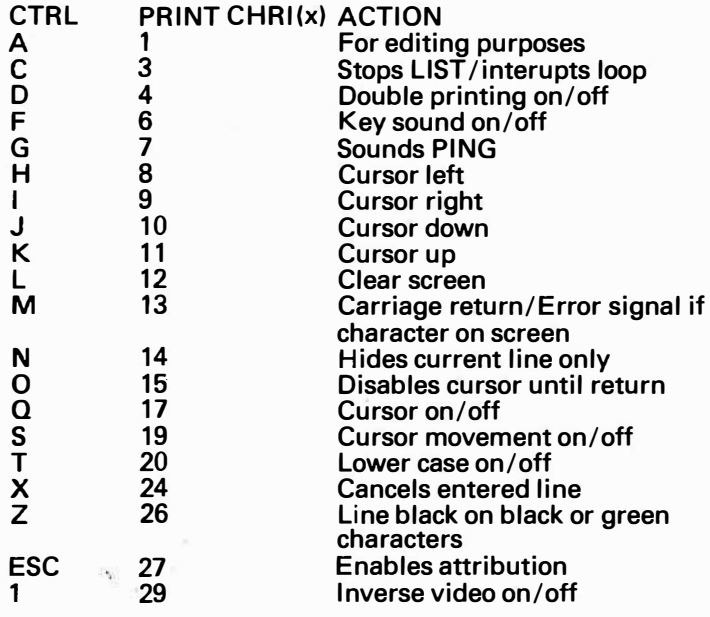

**BOOK REVIEW** by Rob Kimberly

Birthdays when you get to my age are usually best for-gotten, but not this year. My missus - bless her - really excelled herself by buying me two goodies for my Oric, or<br>as she calls it .... "THE TOY!!" these were:-

THE ORIC-1 COMPANION by Bob Maunder which I'll give a review of below, and "EXTENSION MONITOR" by Kenema, which I hope to review possibly if time permits!

As a relative newcomer to the computing bug, I've been looking around for a good source of reference for the ORIC. The ORIC manual supplied with the machine is O.K., but lacking in much detail. Until my birthday I had to rely on good ol' User *Group* (don't worry lads - I still will!), and what I could glean from the many mags on sale these days (which come expensive when you start totting it all  $up$ !!..

For £6. 95 Bob Maunder comes up with a nice - a very nice book. Before going into details, I have only one real criticism - why wasn't it ring bound instead of the standard paperback package, it makes for easier reading when your hands are elsewhere (on keyboard), and ultimately reduces wear!

Onto the book itself:-

lt comes in five sections plus obligatory appendices, and these are as follows:-

#### **Section One**

/

Here we have a brief summary of the ORIC basic, but in only 16 pages, it seems to impart as much detail a� the whole ORIC manual.

#### **Section Two**

This spends nearly 70 pages discussing each ORIC command word in detail - looking at format, storage codes, an explanation of how, why and where plus examples so refreshing!

**Armed with a basic knowledge of programming, I was ready to start using the Orie. My set-up of domestic colour TV, HiFi cassette recorder and plugs trailing everywhere was less than entirely satisfactory. The first thing was a cheap cassette recorder, found in a sale at Dixons for** £20. **It had no pause control and no tape counter, but is otherwise useful.** 

**Then, using a large board from the garage, masking tape and so on, I mounted the Oric-1 and cassette re**corder so that trailing wires could be stuck down and **the whole package made fairly mobile. By drilling a hole in the board and arranging a small screw to that it was held loosely against the reset button in the hole by tape across the head, I also had a RESET button that could be operated quickly and easily.** 

**Now, I think, I'm ready to undergo the transformation from an Orie-owner to an Orie-user. I'm going to make this machine do what it's meant to.** 

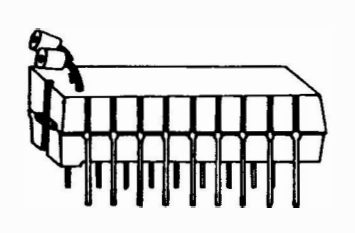

#### **Section Three**

The author now tackles the screen display, and unfortunately this is the weakest part of the book, (some might argue that this section should be the most important),as only 6 pages are spent on the subject, which left yours truly still puzzled about one or two details. (However, the "Robots" example program is much enjoyed by my 4 year old daughter - so perhaps I'm being a little harsh in my criticism!!)

#### **Section Four**

Program and Data Organisation - now I liked this bit - how all yer bits and pieces of basic program are bunged into memory, with some good examples. Using this section in conjunction with Kenema's "Extension Monitor" things suddenly clicked into place - its not all as mysterious as I first thought! (I wish I was 15 again - learning wouldn't be such an up-hill task.)

#### **Section Five**

Fifty pages well spent on such things as the goings on in Pages 0, 1, 2 of RAM plus a full disassembly of the ROM, with special reference to:-

*IJC0EA* - C2AA - Basic keywords

C2AC - C3C8 - System Messages FC70 - FF70 - Character Definition

Using the above, I spent the first night hunting for handy sub-routines hidde in ROM, although some of these are listed on pages 117 and 118.

The Appendices give handy lists like:-

(a) All keyboards plus storage code (whatever happened to "GO" and "INVERSE"?)

(b) ASCii codes from 0 to 127 (c) 6502 mnemonics

(d) A review of the MCP-40 with a list of commands included.

#### **Conclusion**

Altogether a very handy book, giving the ORIC user a useful reference source. Thanks Mr Maunder (and thanks Mrs K!!)

# **YOU HAVEN'T EN ANYTHING LIKE THIS ON A Opus Approved by Orie Owners Users Group!! COLOUR MONITOR BEFORE.**

An RGB monitor from JVC offering a resolution of  $370x470$  pixels for less than £150?

We guarantee you won't see another bargain like that in this or any other micro mag-or in any other supplier's showroom.

For we've managed to acquire the sole distribution rights to these superb machines and we are able to offer them at an unbeatable price.

There are two models available: medium resolution  $(370x470$  pixels) at £149.95; and high resolution  $(580x470)$ pixels) at £229.95. (Both excluding VAT.)

The units have a 14" screen and are suitable for the BBC Micro, Lynx, Orie, Apple, and most other leading micros.

They are robustly constructed in a handsome cream casing. And come with a full year's guarantee .

Delivery is good: your monitor should arrive by courier service within ten days of our receiving your ordet:

You can order by filling in the coupon below and posting to: Opus Supplies Ltd., 158 Camberwell Road, London SE5 0EE. Or by telephoning 01-701,8668 quoting your credit card number. Or, of course, you can buy in person\_ at our showroom between 9am-6pm Monday-Friday, 9am-1.30pm Saturday.

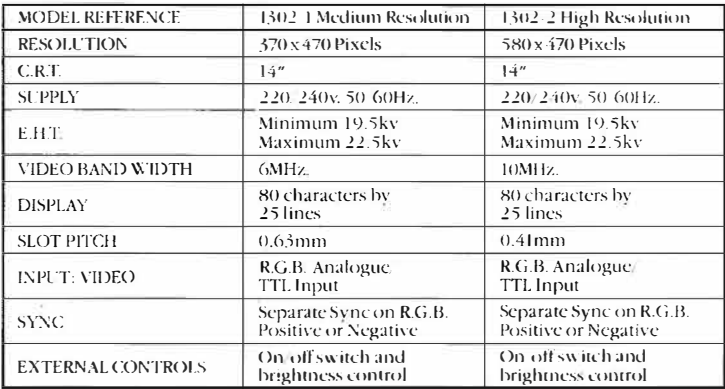

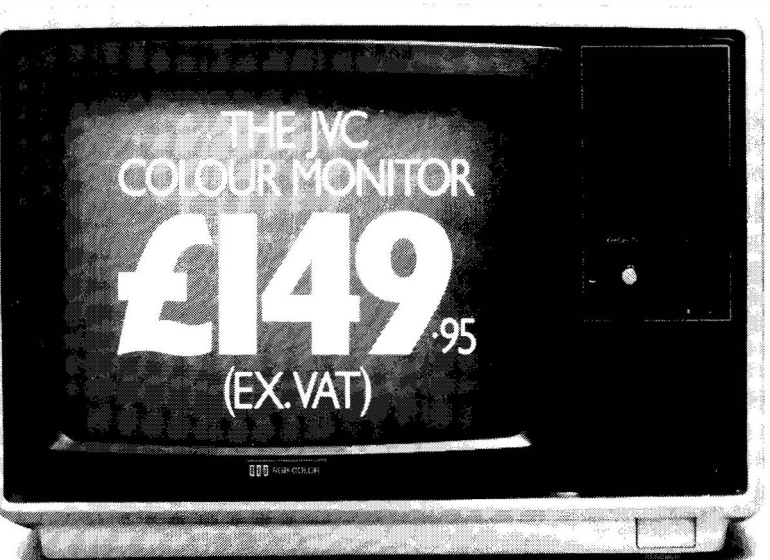

To Opus Supplies Ltd., 158 Camberwell Road, London SE5 0EE.<br>Please send me \_\_\_\_\_\_\_Medium Resolution Colour Monitor(s) I Medium Resolution Colour Monitor(s) at<br>E 149.95 each (ex. VAT).  $\text{\&} 149.95 \text{ each (ex. VAT)}.$ <br>  $\text{High Resolution Colour Monitor(s) at}$  $\frac{1}{2229.95 \text{ each (cx. VAT)}}$ 

Connection lead(s) at £6.00 each.<br>I understand carriage per monitor will cost an extra £7.00.

I understand carriage per monitor will cost an extra  $\mathcal{L}$  7.00.<br>(N.B. A Medium Resolution Monitor including VAT, lead, and carriage costs £187.39. A High Resolution Monitor including VAT, lead, and carriage costs  $\pounds$ 279.39.)

I I enclose a cheque fr>r ,f. \_ \_\_ Or please debit my credit card I account with the amount of.L \_\_\_ \_\_ My Access/Barclaycard

 $\overline{\phantom{a}}$   $\overline{\phantom{a}}$   $\overline{\$ 

(please tick) no. is  $\equiv$ 

Please state the make of your computer

I Name \_ \_\_\_\_\_ \_\_\_\_\_\_\_\_\_\_\_\_\_\_ \_

\_

I Address \_\_\_\_\_\_\_\_\_\_ --c=--- -----

Telephone: \_ \_\_ \_ \_\_ \_ **Oi11!§�** 

Printed by alpha  $\star$  print, Whitecross Road, Weston-super-Mare.

|<br>|<br>| |<br>|<br>| |<br>|

# **IJK Software and the ORIC-1 Micro** bring you more exciting arcade action from the Xenon series...

**IJK Software Ltd present...** FOR THE 48K ORIC-1

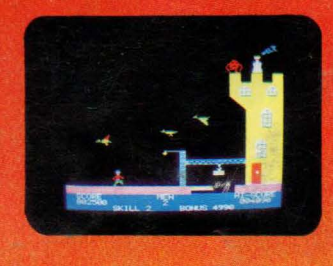

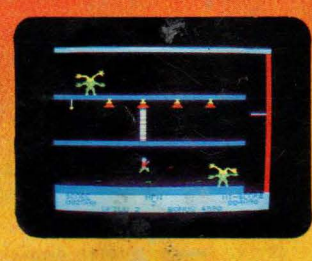

From the author of the highly acclaimed Xenon•1 comes the second fn the Xenon series. This **game** continues the high standard of excellence set by its predecessor. The amazing super high

**resolution graphics make this 100% machine code arcade game a must for your collection.** 

Following **their defeat at** the hands of the Xenon fleet the Zorgons have captured the Xenon **princess Roz, and** have imprisoned her in their castle. You are commissioned to **rescue her by** scouring the four corners of the Zorgon Empire to capture the magic stones. These stones, guarded by the Quadnogs, Terrapods and many other strange beasts, are needed to bridge the bottomless chasm surrounding the castle, enabling you to achieve your goal.

**Each one** of the many varied stages in this scintillating mission will test your arcade

...

**OTHER TITLES IN THE IJK SOFTWARE ORIC-1 RANGE...** 

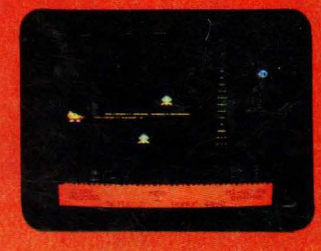

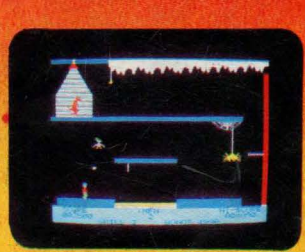

#### **FEATURES INCLUDE:**

- **100% MACHINE CODE**
- **SUPERB SOUND EFFECTS**
- **SUPER-SMOOTH Hl•RES GRAPHICS**
- **MULTI-STAGE ARCADE ACTION**
- **SKILL LEVELS**
- **HALL OF FAME**

#### **ability as never before. For the 48K 0RIC-1 £8.50 inc.**

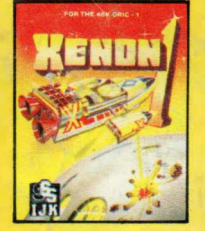

**XENON·1 100% M/C arcade game for the 48K0RIC·1 £8.50inc.** 

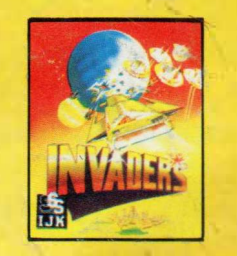

**INVADERS Machine code arcade game for 16K & 48K 0RIC·1**  £7,50inc.

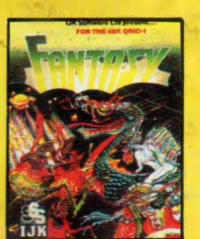

**FANTASY QUEST Intriguing adventure for 48K0RIC·1 £6.50inc.** 

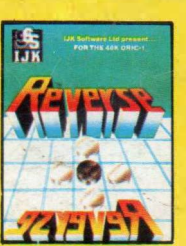

**REVERSE Superb board game for**<br>**48K ORIC-48K0RIC·1 £6.S0inc.** 

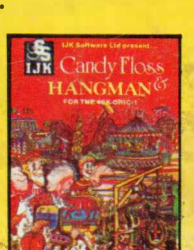

**CA�DYFLOSS & HANGMAN Two top educational programs for 48K0RIC·1**  £7.50 **inc.** 

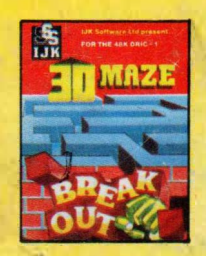

**3D MAZE& BREAKOUT Arcade·action for 48K0RIC·1**  £7.50 **inc.** 

**ALL PRICES FULLY INCLUSIVE OF VAT and P&P- NO MORE TO PAY** 

Our software has been officially approved by **Orie Products International Ltd.,**  and is available from branches of **W.H. Smiths, Laskys, Computers for all, Zappo,** Boots, John Menzies, The Spectrum Chain, many other leading department stores, hundreds of independent dealers nationwide, and in 23 countries across the world. You can also order direct from us - all advertised software is in stock now and will be despatched within 48 hours of receipt of order.

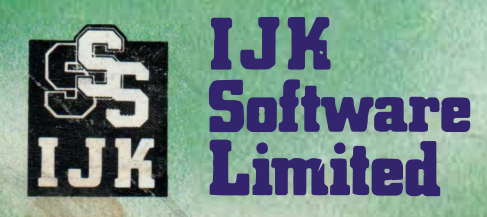

# **24 HOUR ANSAFONE**

**Unit 3c, Moorfields, Moor Park Avenue, Bispham, Blackpool, Lanes FY2 OJY Telephone (0253) 55282** 

**WARNING: All software sold subject to IJK Software's standard conditions of sale and terms of trade, copies available on request.** 

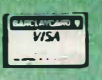

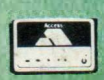

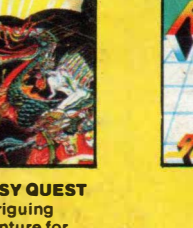